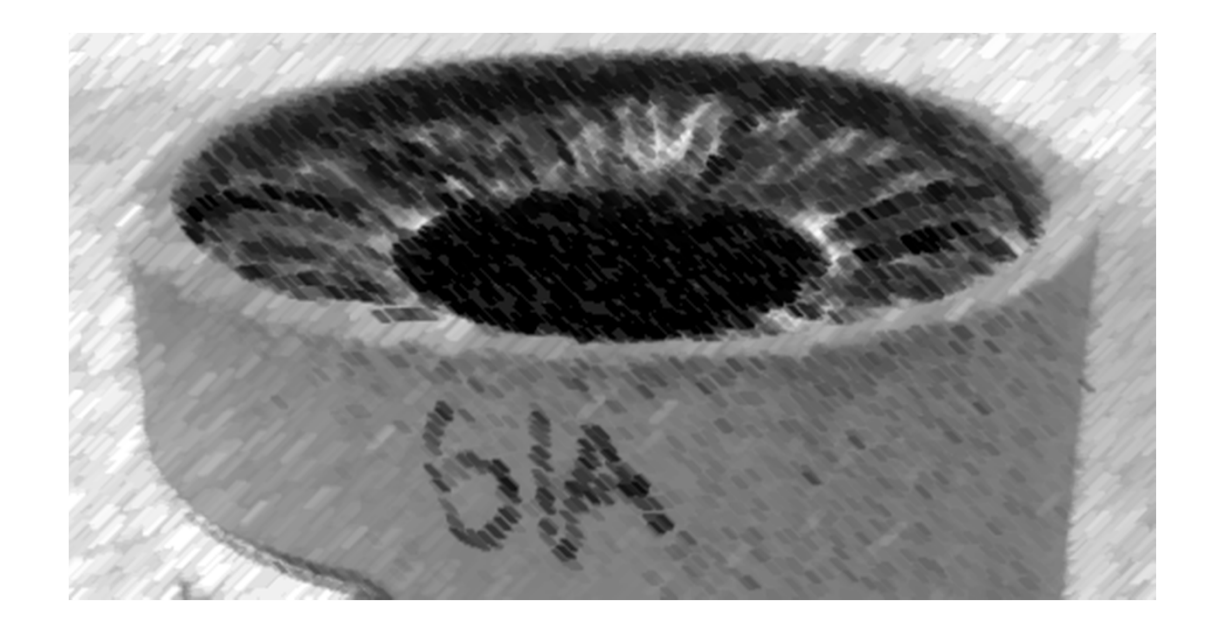

# CS61A Lecture 8

Amir Kamil UC Berkeley February 8, 2013

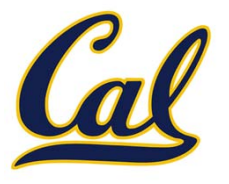

#### HW3 out, due Tuesday at 7pm

- Midterm next Wednesday at 7pm
	- $\square$  Keep an eye out for your assigned location
	- □ Old exams posted
	- $\Box$  Review sessions
		- Saturday 2-4pm in 2050 VLSB
		- Extended office hours Sunday 11-3pm in 310 Soda
		- HKN review session Sunday 3-6pm in 145 Dwinelle
- □ Environment diagram handout on website
- □ Code review system online
	- $\square$  See Piazza post for details

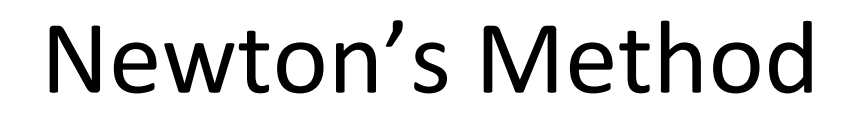

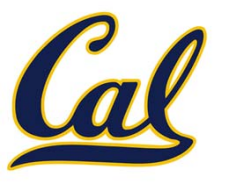

Begin with <sup>a</sup> function f and an initial guess <sup>x</sup>

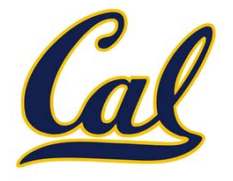

Begin with <sup>a</sup> function f and an initial guess <sup>x</sup>

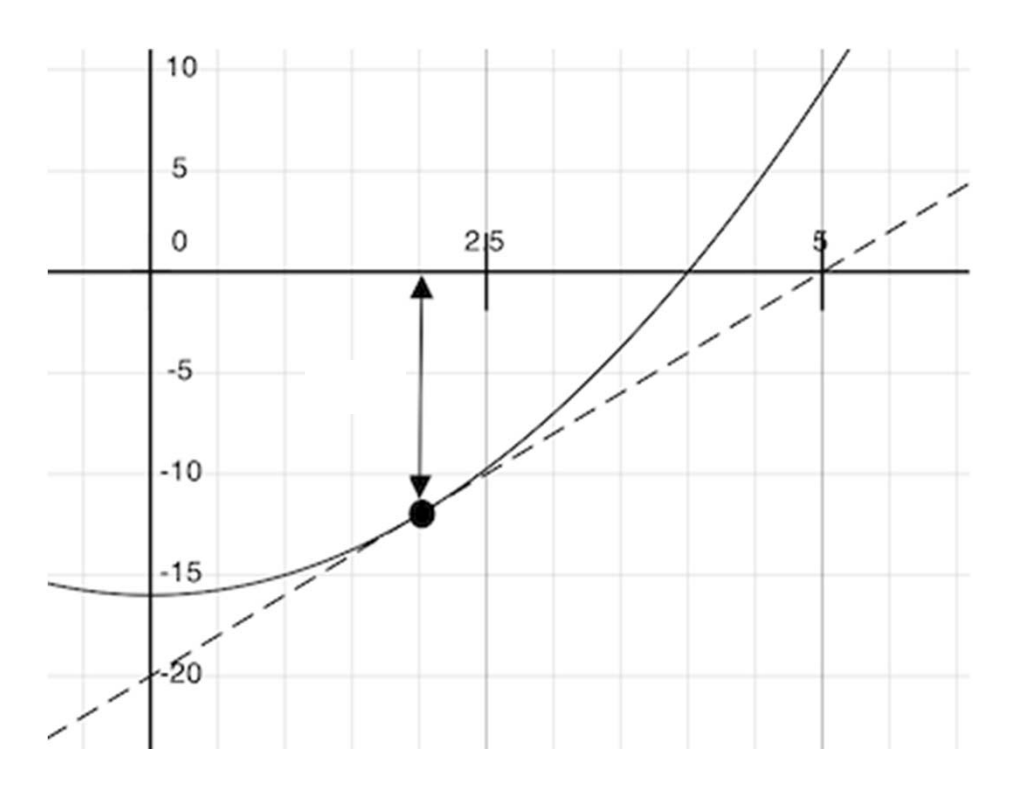

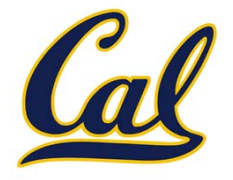

Begin with <sup>a</sup> function f and an initial guess <sup>x</sup>

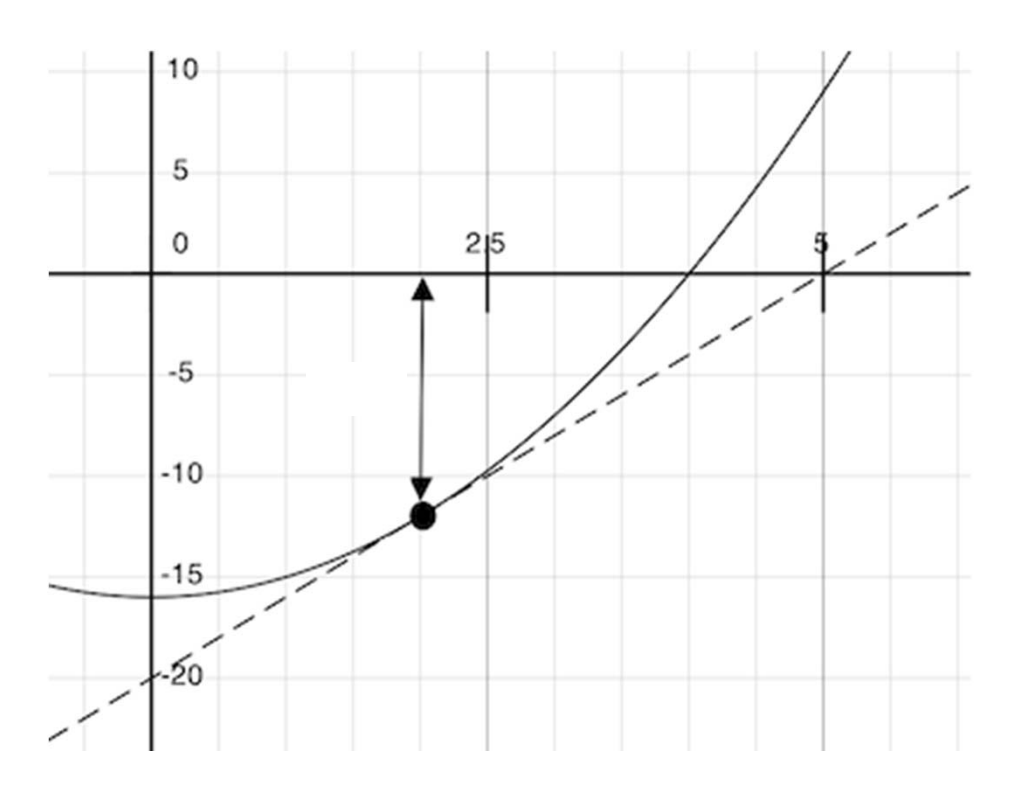

Compute the value of *f* at the guess: *f(x)*

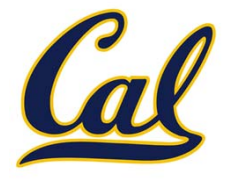

Begin with <sup>a</sup> function f and an initial guess <sup>x</sup>

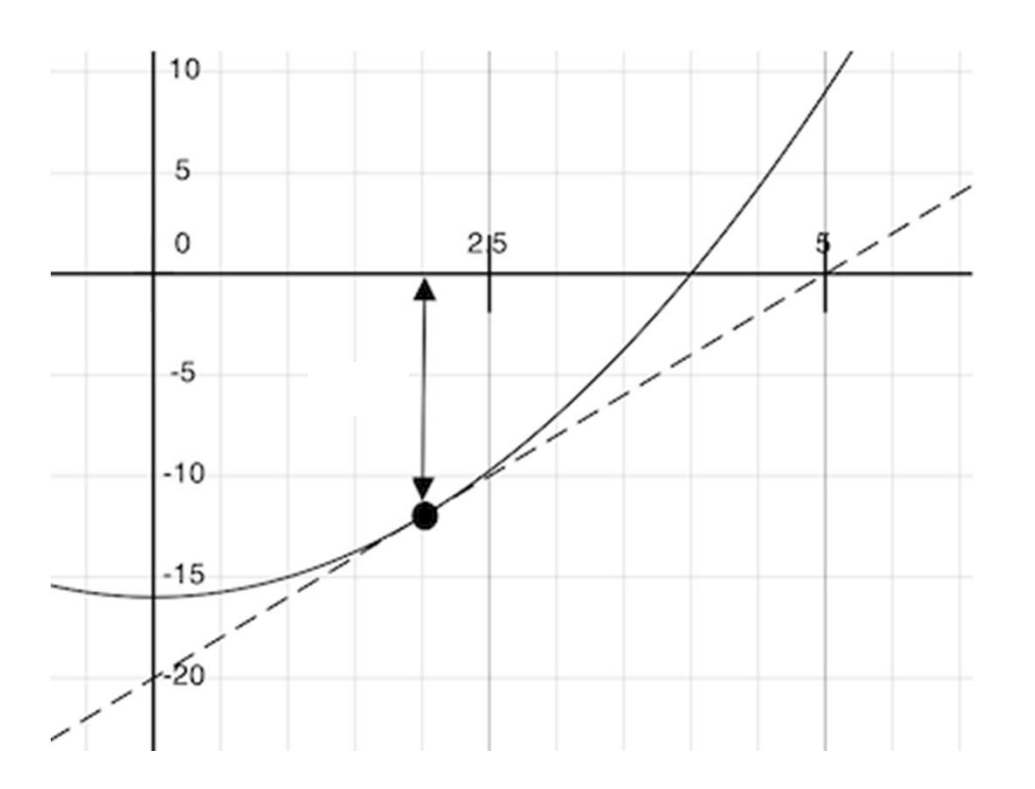

Compute the value of *f* at the guess: *f(x)*

Compute the derivative of *f* at the guess: *f'(x)*

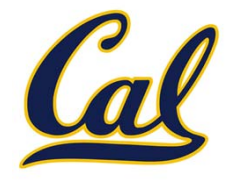

Begin with <sup>a</sup> function f and an initial guess <sup>x</sup>

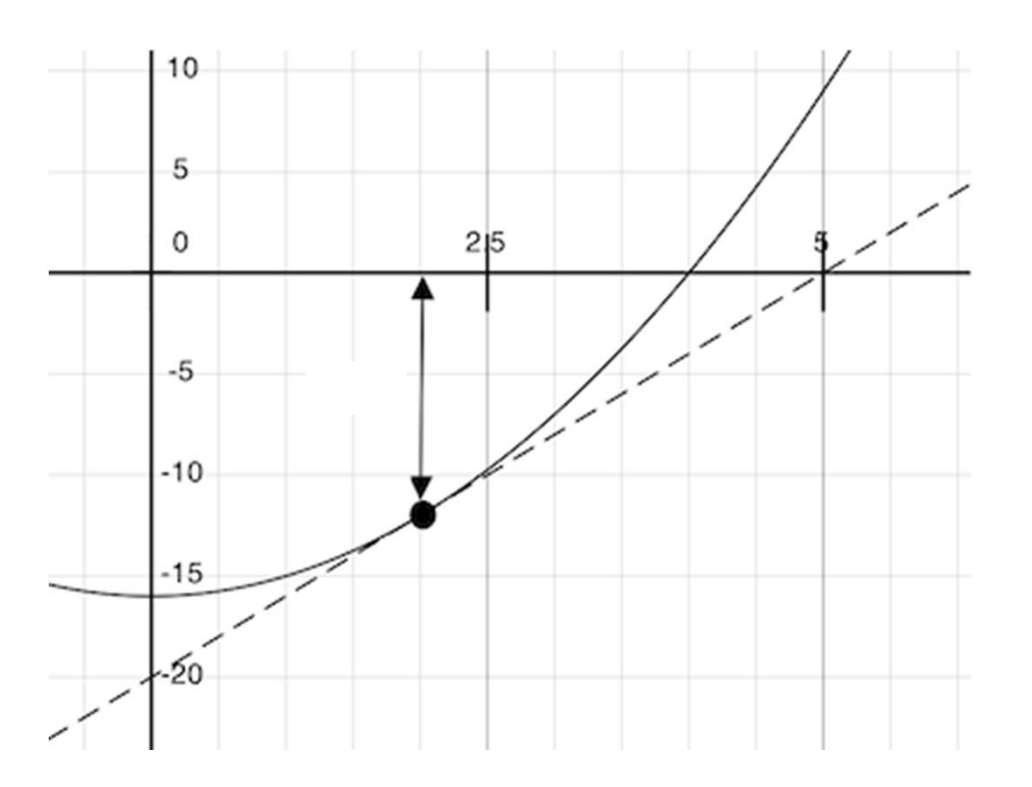

Compute the value of *f* at the guess: *f(x)*

Compute the derivative of *f* at the guess: *f'(x)*

Update guess to be:

$$
x - \frac{f(x)}{f'(x)}
$$

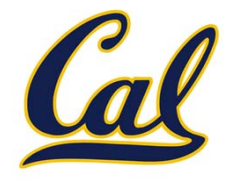

Begin with <sup>a</sup> function f and an initial guess <sup>x</sup>

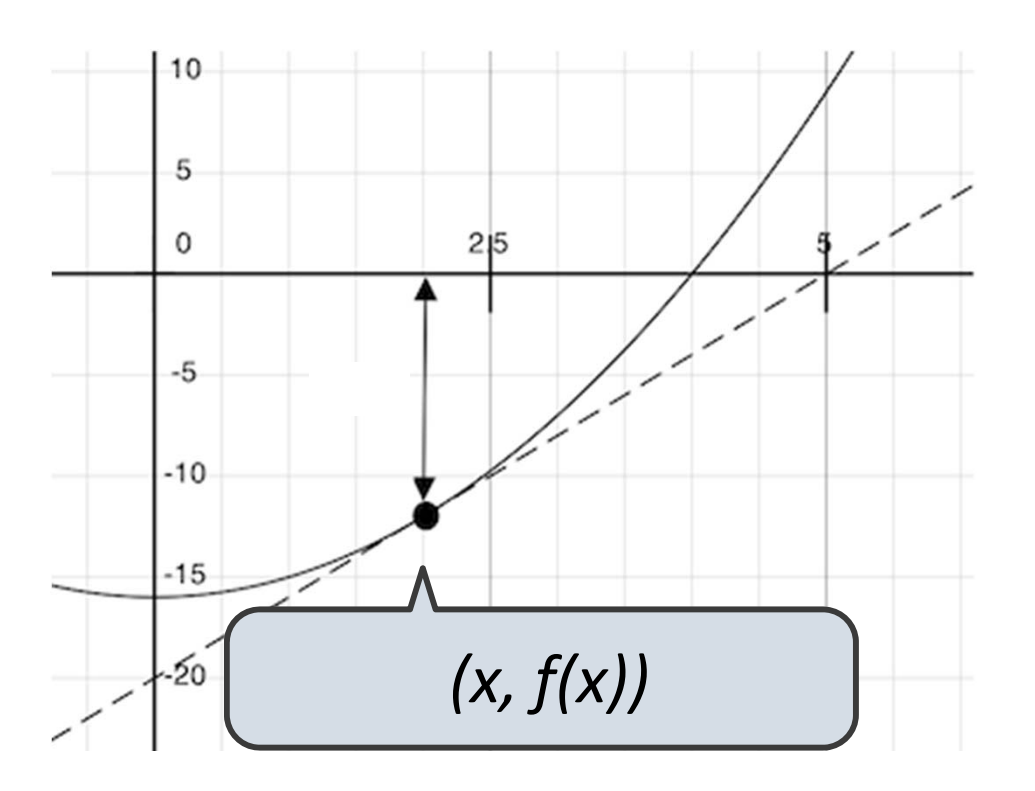

Compute the value of *f* at the guess: *f(x)*

Compute the derivative of *f* at the guess: *f'(x)*

Update guess to be:

$$
x - \frac{f(x)}{f'(x)}
$$

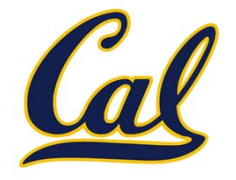

Begin with <sup>a</sup> function f and an initial guess <sup>x</sup>

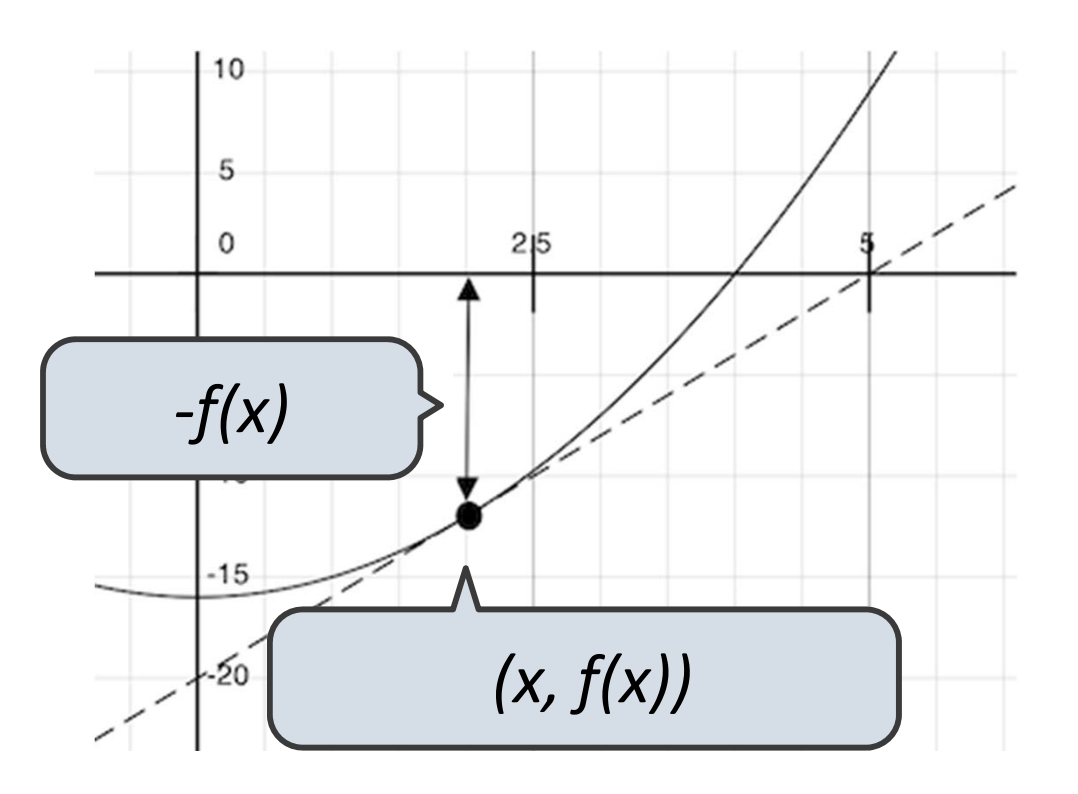

Compute the value of *f* at the guess: *f(x)*

Compute the derivative of *f* at the guess: *f'(x)*

Update guess to be:

$$
x - \frac{f(x)}{f'(x)}
$$

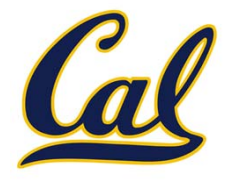

Begin with <sup>a</sup> function f and an initial guess <sup>x</sup>

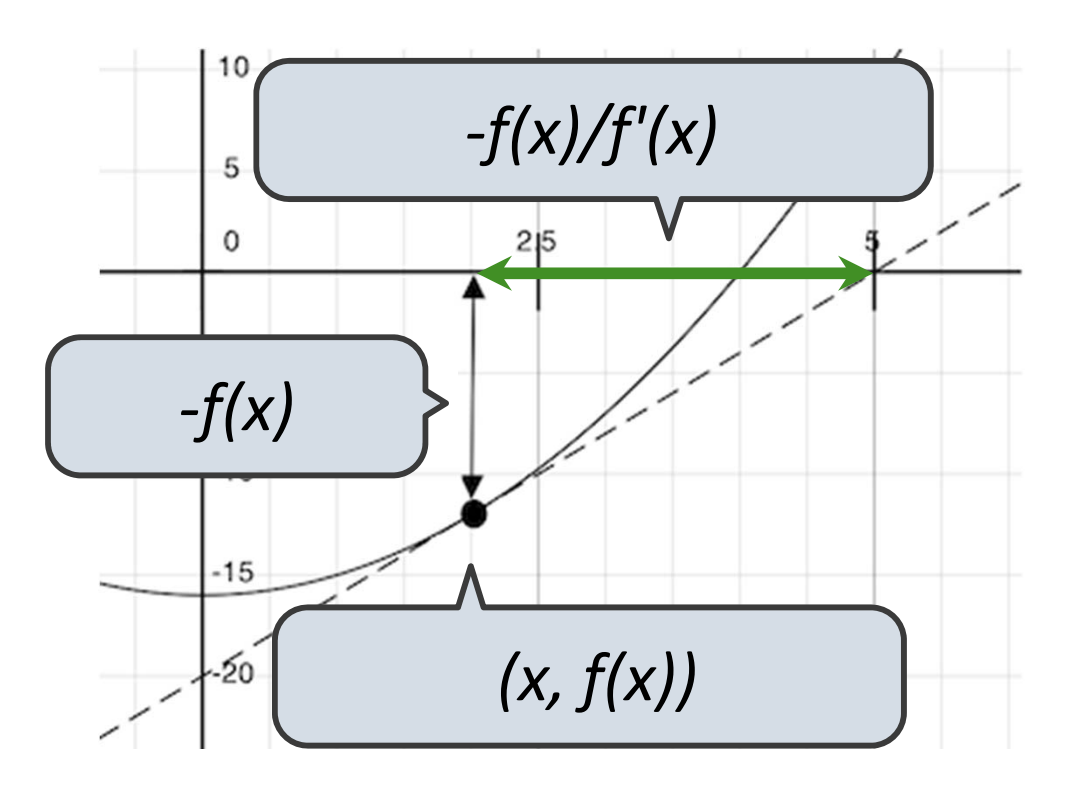

Compute the value of *f* at the guess: *f(x)*

Compute the derivative of *f* at the guess: *f'(x)*

Update guess to be:

$$
x - \frac{f(x)}{f'(x)}
$$

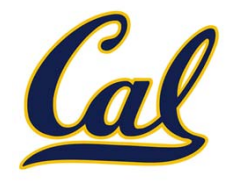

Begin with <sup>a</sup> function f and an initial guess <sup>x</sup>

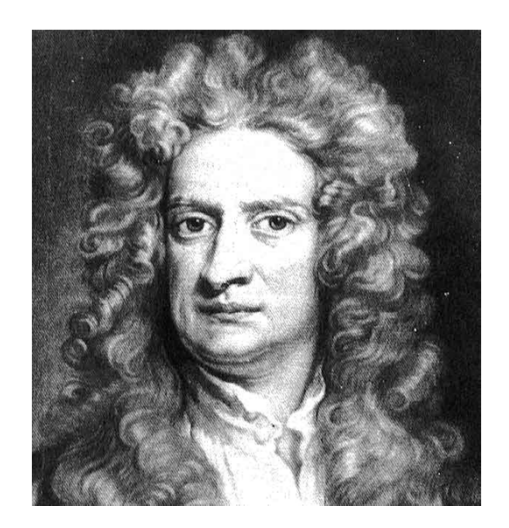

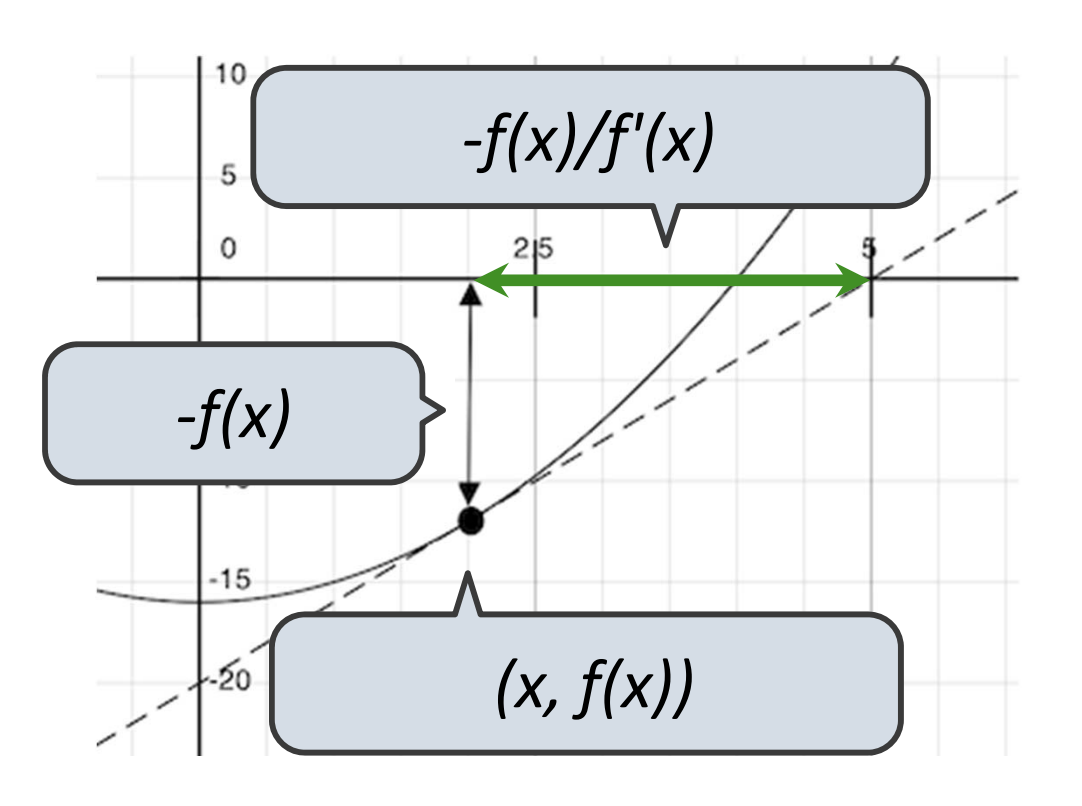

Compute the value of *f* at the guess: *f(x)*

Compute the derivative of *f* at the guess: *f'(x)*  $x-\frac{f(x)}{f'(x)}$ Update guess to be:

#### Special Case: Square Roots

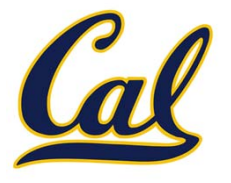

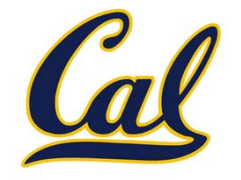

Idea: Iteratively refine <sup>a</sup> guess *<sup>x</sup>* about the square root of *<sup>a</sup>*

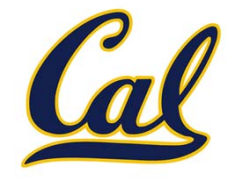

Idea: Iteratively refine <sup>a</sup> guess *<sup>x</sup>* about the square root of *<sup>a</sup>*

Update:

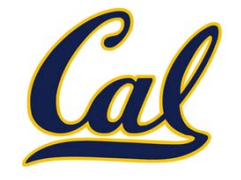

Idea: Iteratively refine <sup>a</sup> guess *<sup>x</sup>* about the square root of *<sup>a</sup>*

pdate: 
$$
x = \frac{x + \frac{a}{x}}{2}
$$

 $\bigcup$ 

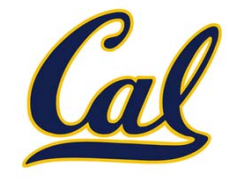

Idea: Iteratively refine <sup>a</sup> guess *<sup>x</sup>* about the square root of *<sup>a</sup>*

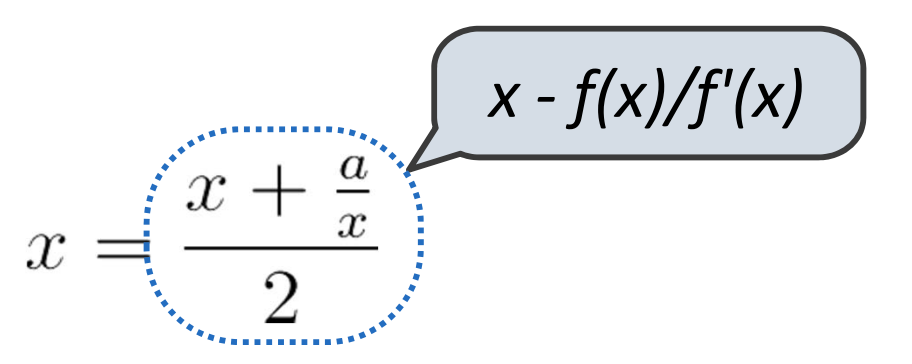

Update:

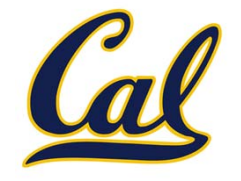

Idea: Iteratively refine <sup>a</sup> guess *<sup>x</sup>* about the square root of *<sup>a</sup>*

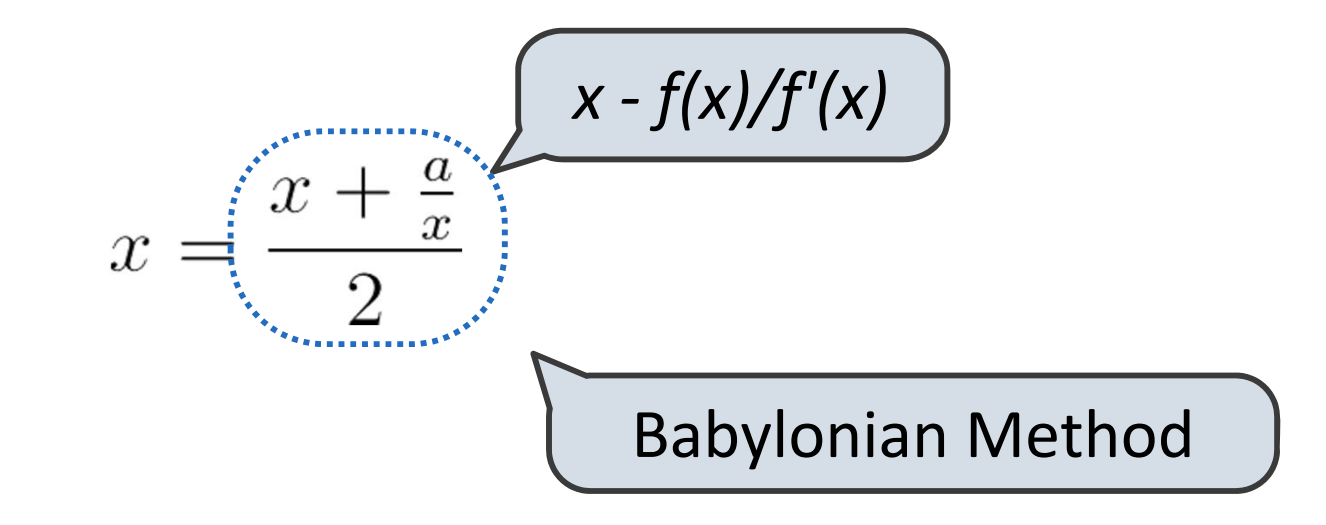

Update:

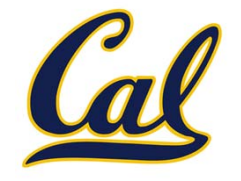

Idea: Iteratively refine <sup>a</sup> guess *<sup>x</sup>* about the square root of *<sup>a</sup>*

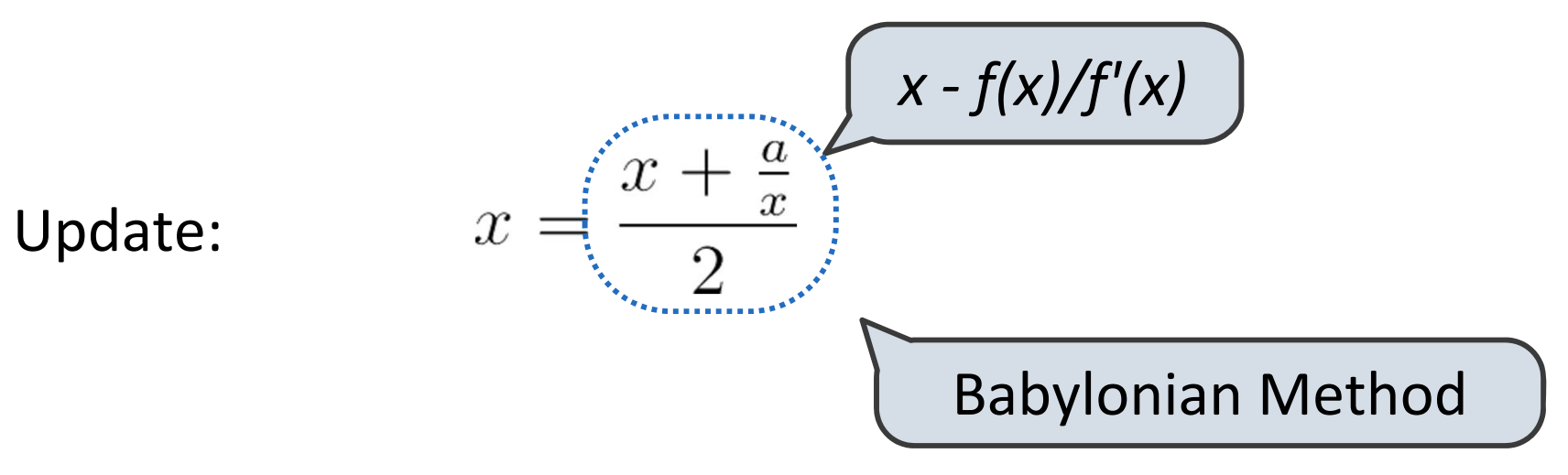

Implementation questions:

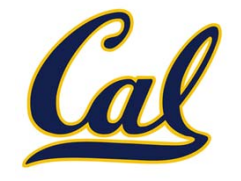

Idea: Iteratively refine <sup>a</sup> guess *<sup>x</sup>* about the square root of *<sup>a</sup>*

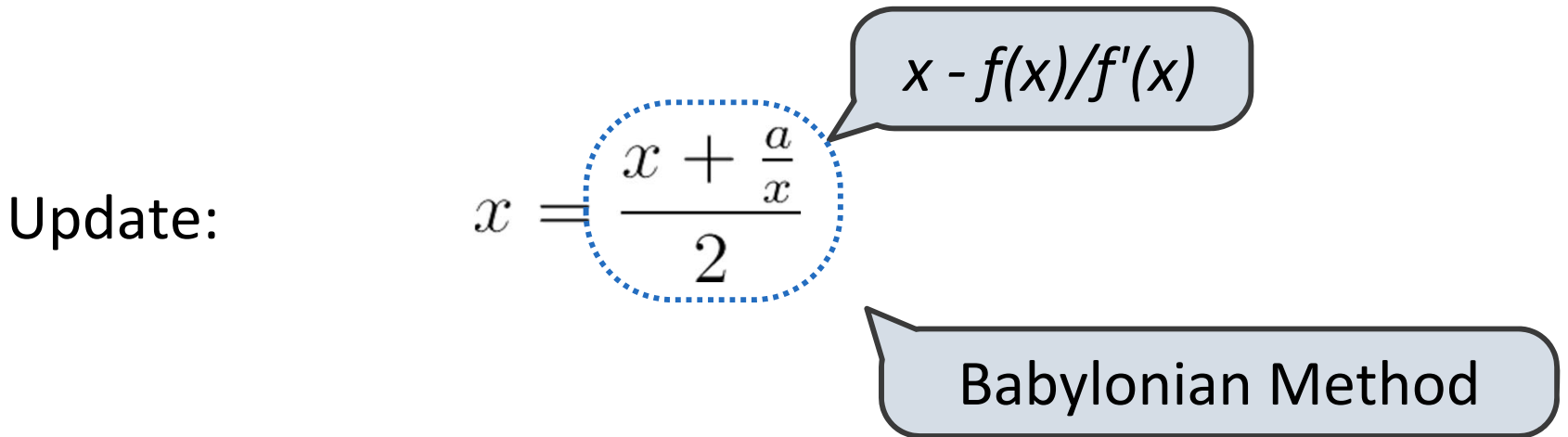

Implementation questions:

What guess should start the computation?

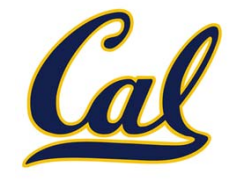

Idea: Iteratively refine <sup>a</sup> guess *<sup>x</sup>* about the square root of *<sup>a</sup>*

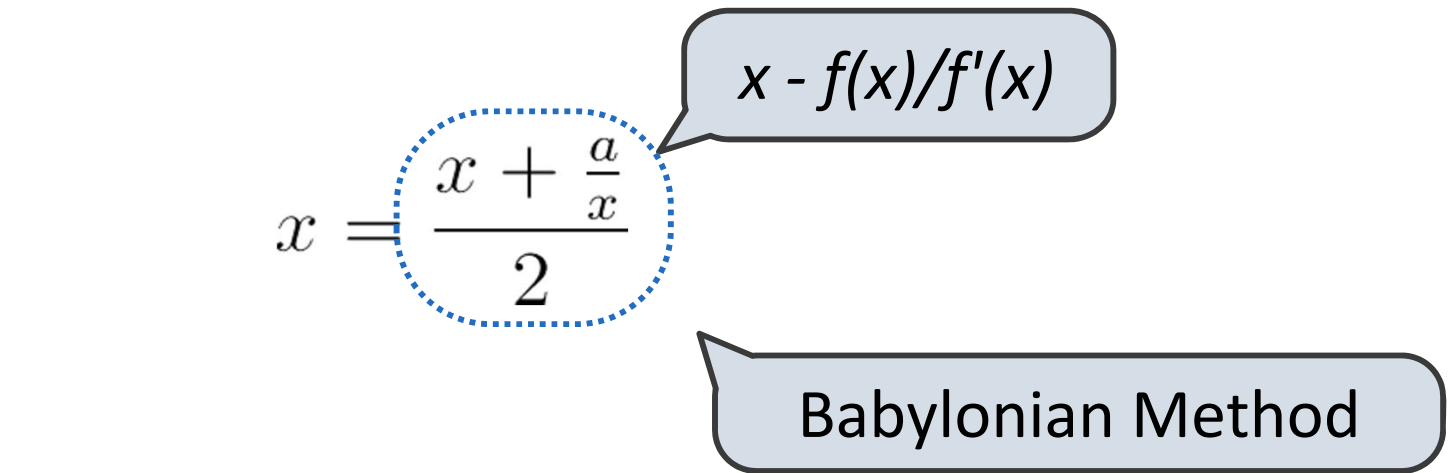

Update:

Implementation questions:

What guess should start the computation?

How do we know when we are finished?

#### Special Case: Cube Roots

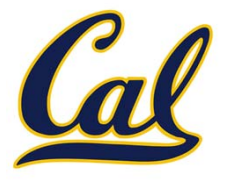

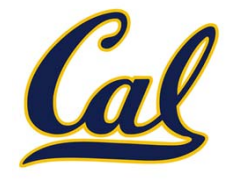

Idea: Iteratively refine <sup>a</sup> guess *<sup>x</sup>* about the cube root of *<sup>a</sup>*

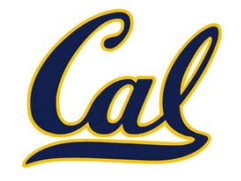

Idea: Iteratively refine <sup>a</sup> guess *<sup>x</sup>* about the cube root of *<sup>a</sup>*

Update:

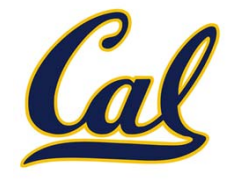

Idea: Iteratively refine <sup>a</sup> guess *<sup>x</sup>* about the cube root of *<sup>a</sup>*

Update:

$$
x = \frac{2x + \frac{a}{x^2}}{3}
$$

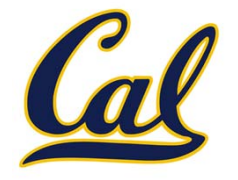

Idea: Iteratively refine <sup>a</sup> guess *<sup>x</sup>* about the cube root of *<sup>a</sup>*

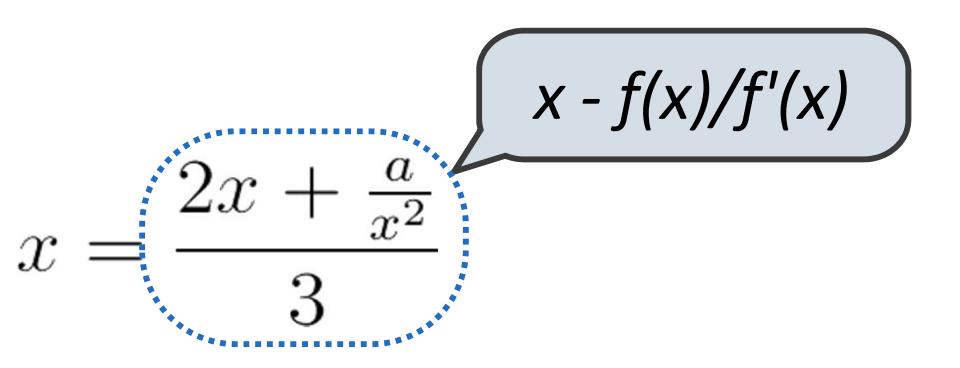

Update:

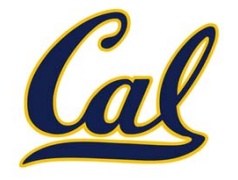

Idea: Iteratively refine <sup>a</sup> guess *<sup>x</sup>* about the cube root of *<sup>a</sup>*

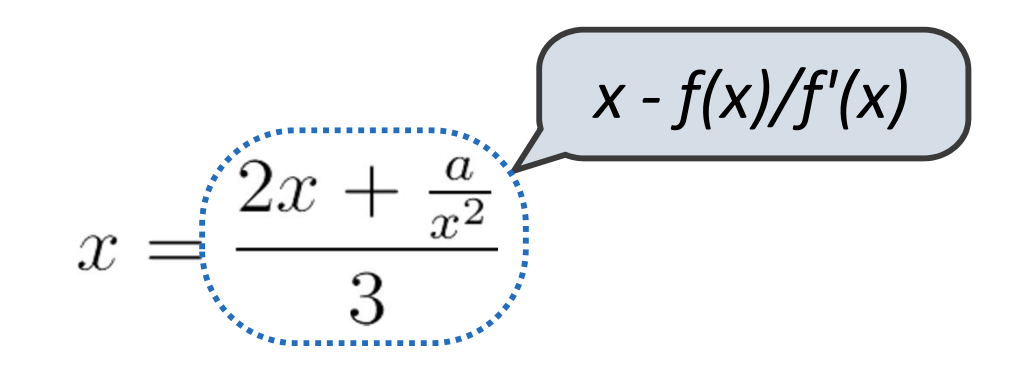

Update:

Implementation questions:

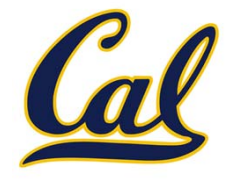

Idea: Iteratively refine <sup>a</sup> guess *<sup>x</sup>* about the cube root of *<sup>a</sup>*

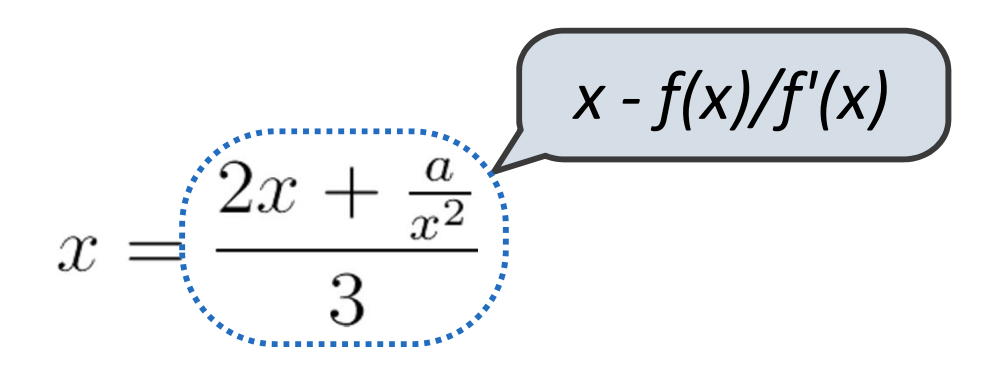

Update:

Implementation questions:

What guess should start the computation?

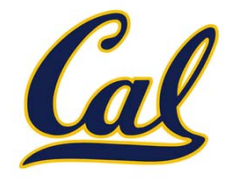

Idea: Iteratively refine <sup>a</sup> guess *<sup>x</sup>* about the cube root of *<sup>a</sup>*

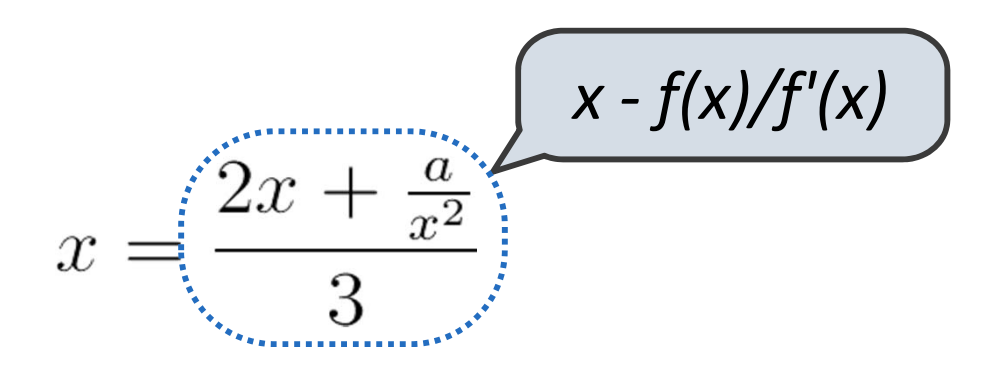

Update:

Implementation questions:

What guess should start the computation?

How do we know when we are finished?

#### Iterative Improvement

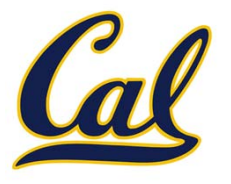

#### Iterative Improvement

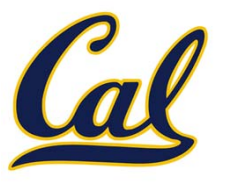

First, identify common structure.

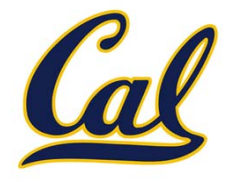

First, identify common structure.

Then define <sup>a</sup> function that generalizes the procedure.

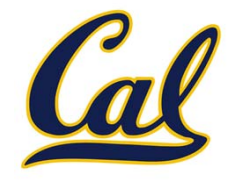

First, identify common structure. Then define <sup>a</sup> function that generalizes the procedure.

**def iter\_improve(update, done, guess=1, max\_updates=1000): """Iteratively improve guess with update until done returns a true value.**

```
>>> iter_improve(golden_update, golden_test)
1.618033988749895"""k = 0while not done(guess) and k < max_updates:
    guess = update(guess)
    k = k + 1return guess
```
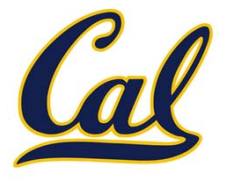

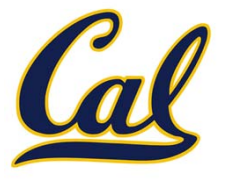

```
def nth_root_func_and_derivative(n, a):
    def root_func(x):
        return pow(x, n) - a
    def derivative(x):
        return n* pow(x, n-1)
    return root_func, derivative
def nth_root_newton(a, n):
    """Return the nth root of a.>>> nth_root_newton(8, 3)
   2.0"""root_func, deriv = nth_root_func_and_derivative(n, a)
    def update(x):
        return x - root_func(x) / deriv(x)
    def done(x):
        return root_func(x) == 0
    return iter_improve(update, done)
```
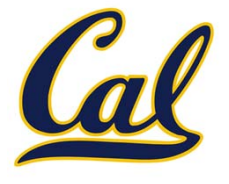

```
def nth_root_func_and_derivative(n, a):
    def root_func(x):
        return pow(x, n) - a
    def derivative(x):
        return n* pow(x, n-1)
    return root_func, derivative
def nth_root_newton(a, n):
    """Return the nth root of a.>>> nth_root_newton(8, 3)
    2.0"""root_func, deriv = nth_root_func_and_derivative(n, a)
    def update(x):
        return x - root_func(x) / deriv(x)
    def done(x):
        return root_func(x) == 0
    return iter_improve(update, done)
                                   Exact derivative
```
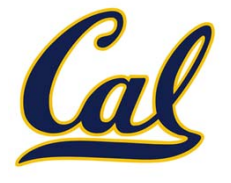

```
def nth_root_func_and_derivative(n, a):
    def root_func(x):
        return pow(x, n) - a
    def derivative(x):
        return n* pow(x, n-1)
    return root_func, derivative
def nth_root_newton(a, n):
    """Return the nth root of a.>>> nth_root_newton(8, 3)
    2.0"""root_func, deriv = nth_root_func_and_derivative(n, a)
    def update(x):
        return x - root_func(x) / deriv(x)
    def done(x):
        return root_func(x) == 0
    return iter_improve(update, done)
                                               x – f(x)/f'(x)
                                   Exact derivative
```
### Newton's Method for nth Roots

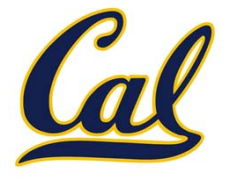

```
def nth_root_func_and_derivative(n, a):
    def root_func(x):
        return pow(x, n) - a
    def derivative(x):
        return n* pow(x, n-1)
    return root_func, derivative
def nth_root_newton(a, n):
    """Return the nth root of a.>>> nth_root_newton(8, 3)
    2.0"""root_func, deriv = nth_root_func_and_derivative(n, a)
    def update(x):
        return x - root_func(x) / deriv(x)
    def done(x):
        return root_func(x) == 0
Definition of a function zero
    return iter_improve(update, done)
                                               x – f(x)/f'(x)
                                    Exact derivative
```
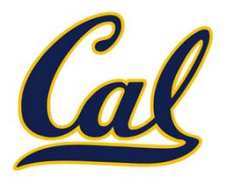

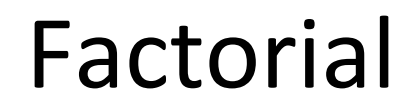

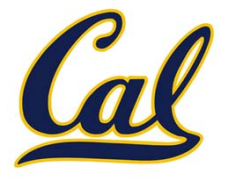

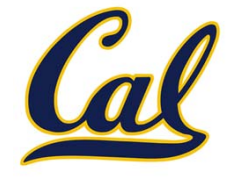

$$
n! = \begin{cases} 1, & n = 0 \text{ or } n = 1 \\ n * (n - 1) * \dots * 1, & n > 1 \end{cases}
$$

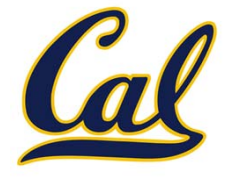

$$
n! = \begin{cases} 1, & n = 0 \text{ or } n = 1 \\ n * (n - 1) * \cdots * 1) & n > 1 \end{cases}
$$

$$
(n - 1)!
$$

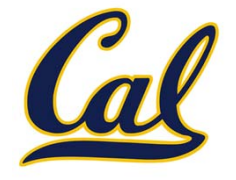

$$
n! = \begin{cases} 1, & n = 0 \text{ or } n = 1 \\ n * (n - 1)!, & n > 1 \end{cases}
$$

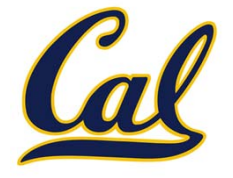

$$
n! = \begin{cases} 1, & n = 0 \text{ or } n = 1 \\ n * \langle (n-1)! \rangle & n > 1 \end{cases}
$$

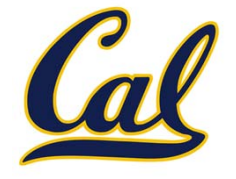

The factorial of <sup>a</sup> non‐negative integer *<sup>n</sup>* is

$$
n! = \begin{cases} 1, & n = 0 \text{ or } n = 1 \\ n * \langle (n-1)! \rangle & n > 1 \end{cases}
$$

This is called <sup>a</sup> *recurrence relation*;

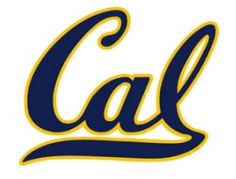

The factorial of <sup>a</sup> non‐negative integer *<sup>n</sup>* is

$$
n! = \begin{cases} 1, & n = 0 \text{ or } n = 1 \\ n * \langle (n-1)! \rangle & n > 1 \end{cases}
$$

This is called <sup>a</sup> *recurrence relation*; Factorial is defined in terms of itself

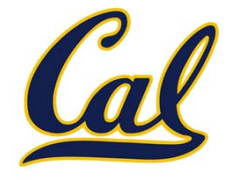

The factorial of <sup>a</sup> non‐negative integer *<sup>n</sup>* is

$$
n! = \begin{cases} 1, & n = 0 \text{ or } n = 1 \\ n * \langle (n-1)! \rangle & n > 1 \end{cases}
$$

This is called <sup>a</sup> *recurrence relation*;

Factorial is defined in terms of itself

Can we write code to compute factorial using the same pattern?

#### Computing Factorial

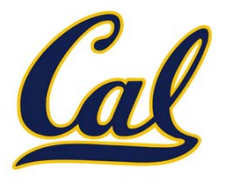

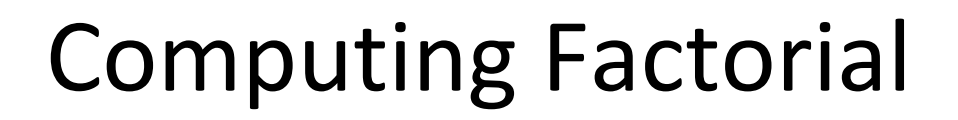

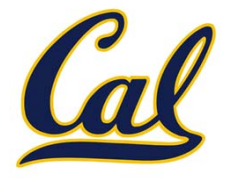

#### We can compute factorial using the direct definition

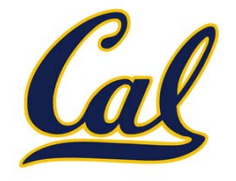

We can compute factorial using the direct definition

$$
n! = \begin{cases} 1, & n = 0 \text{ or } n = 1 \\ n * (n - 1) * \dots * 1, & n > 1 \end{cases}
$$

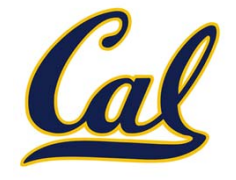

We can compute factorial using the direct definition

$$
n! = \begin{cases} 1, & n = 0 \text{ or } n = 1 \\ n * (n - 1) * \dots * 1, & n > 1 \end{cases}
$$

```
def factorial(n):
    if n == 0 or n == 1:
        return 1
    total = 1while n >= 1:
        total, n = total * n, n - 1
    return total
```
#### Computing Factorial

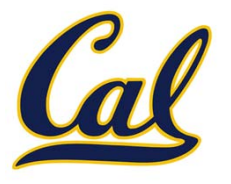

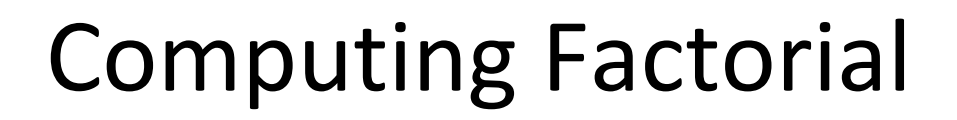

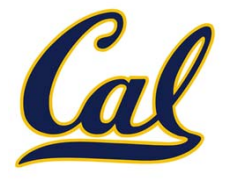

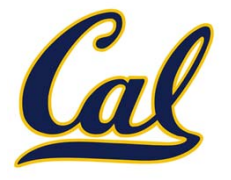

$$
n! = \begin{cases} 1, & n = 0 \text{ or } n = 1 \\ n * (n - 1)!, & n > 1 \end{cases}
$$

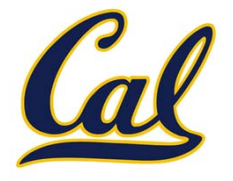

$$
n! = \begin{cases} 1, & n = 0 \text{ or } n = 1 \\ n * (n - 1)!, & n > 1 \end{cases}
$$

```
def factorial(n):
    if n == 0 or n == 1:
        return 1
    return n* factorial(n - 1)
```
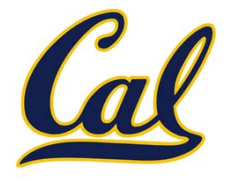

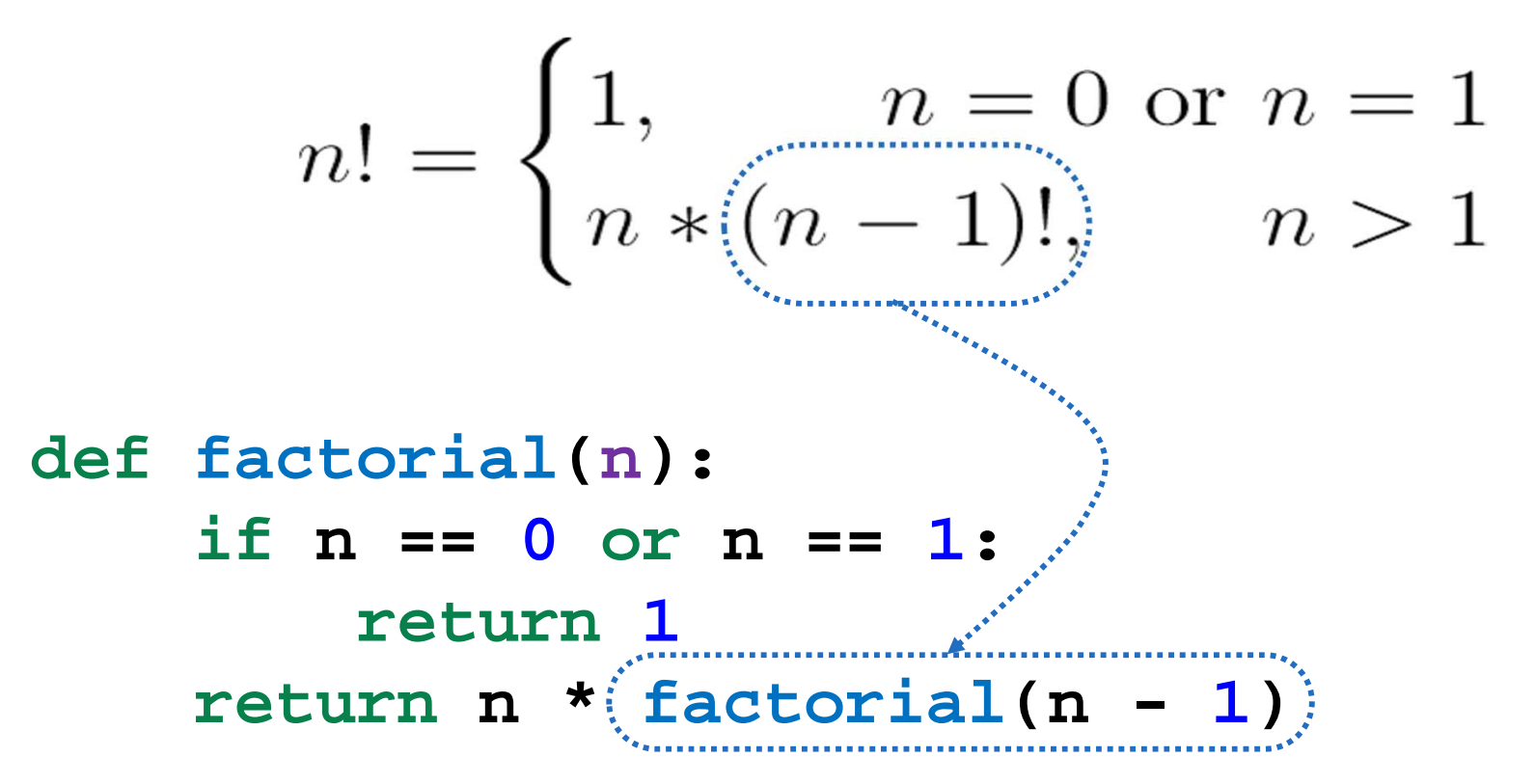

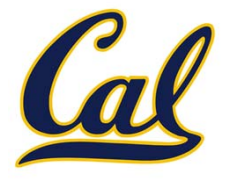

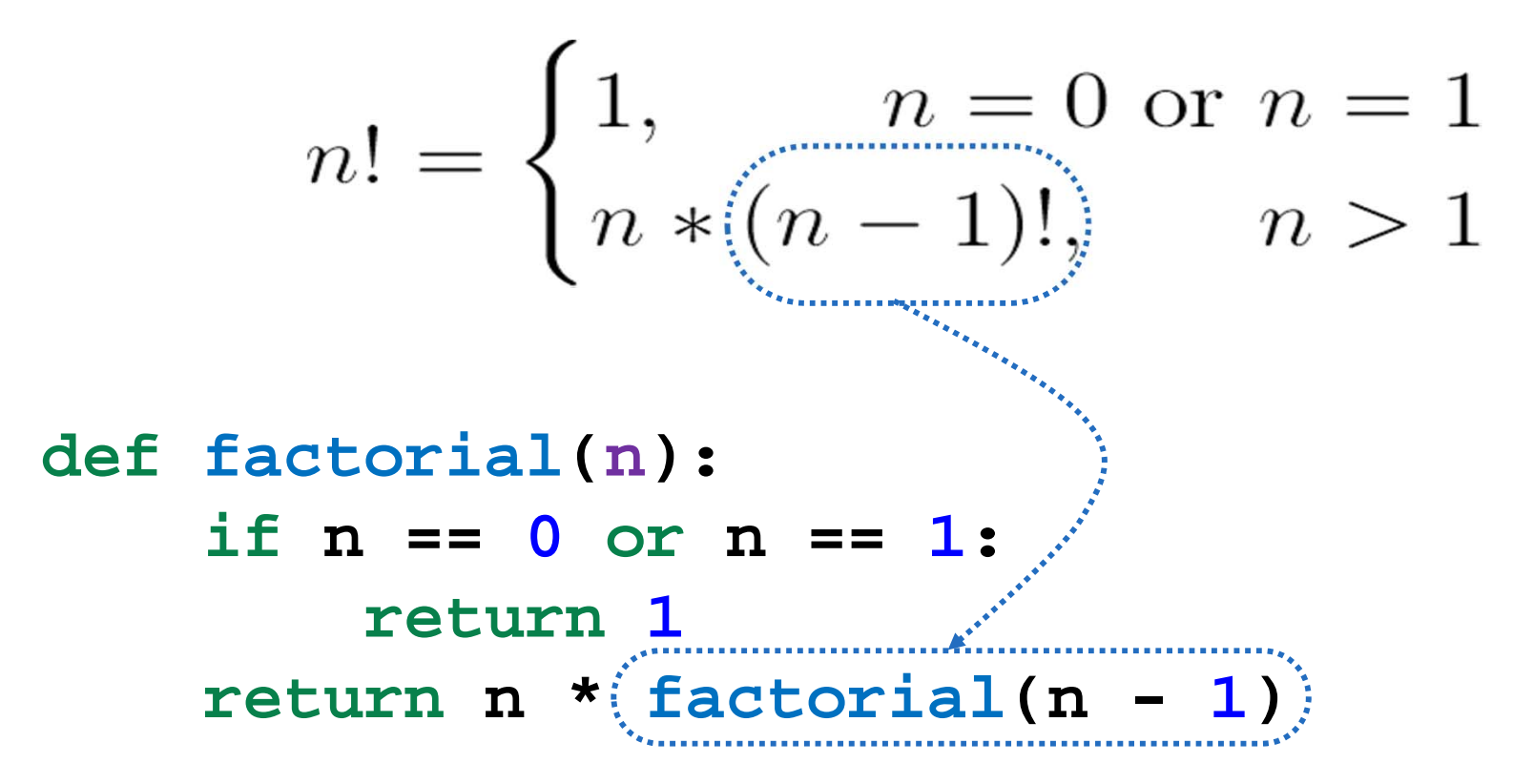

This is much shorter! But can <sup>a</sup> function call itself?

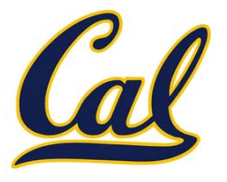

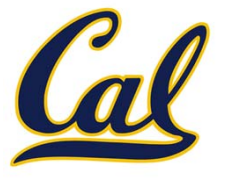

Let's see what happens!

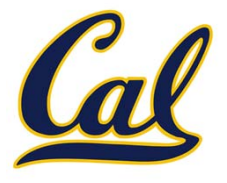

Let's see what happens!

```
1 def factorial(n):
          if n == 0 or n == 1:
   2
   3
               return 1
          return n * factorial(n - 1)4
\longrightarrow5
  6 factorial(4)
```
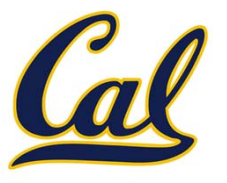

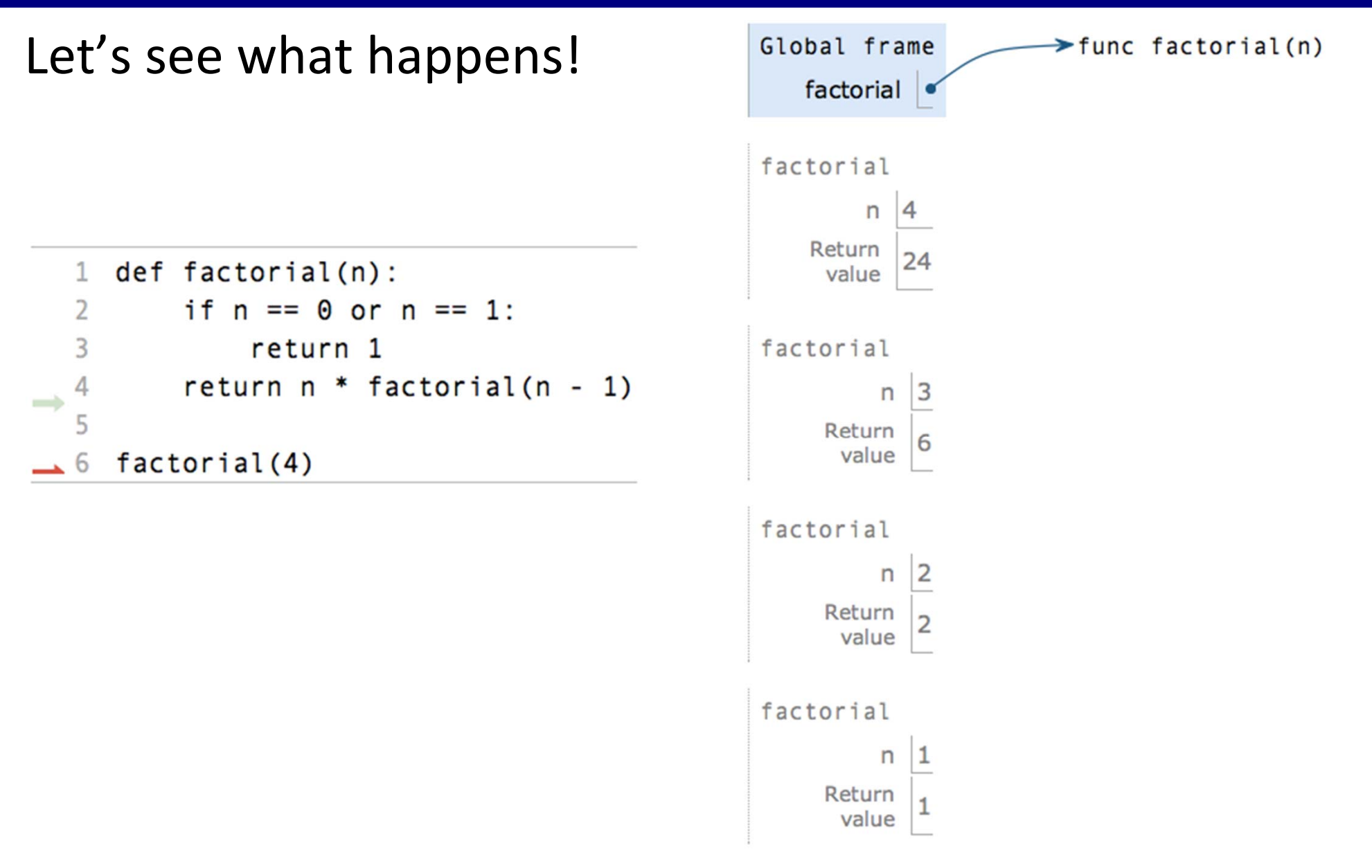

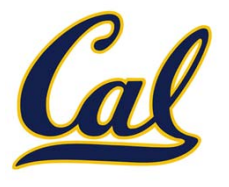

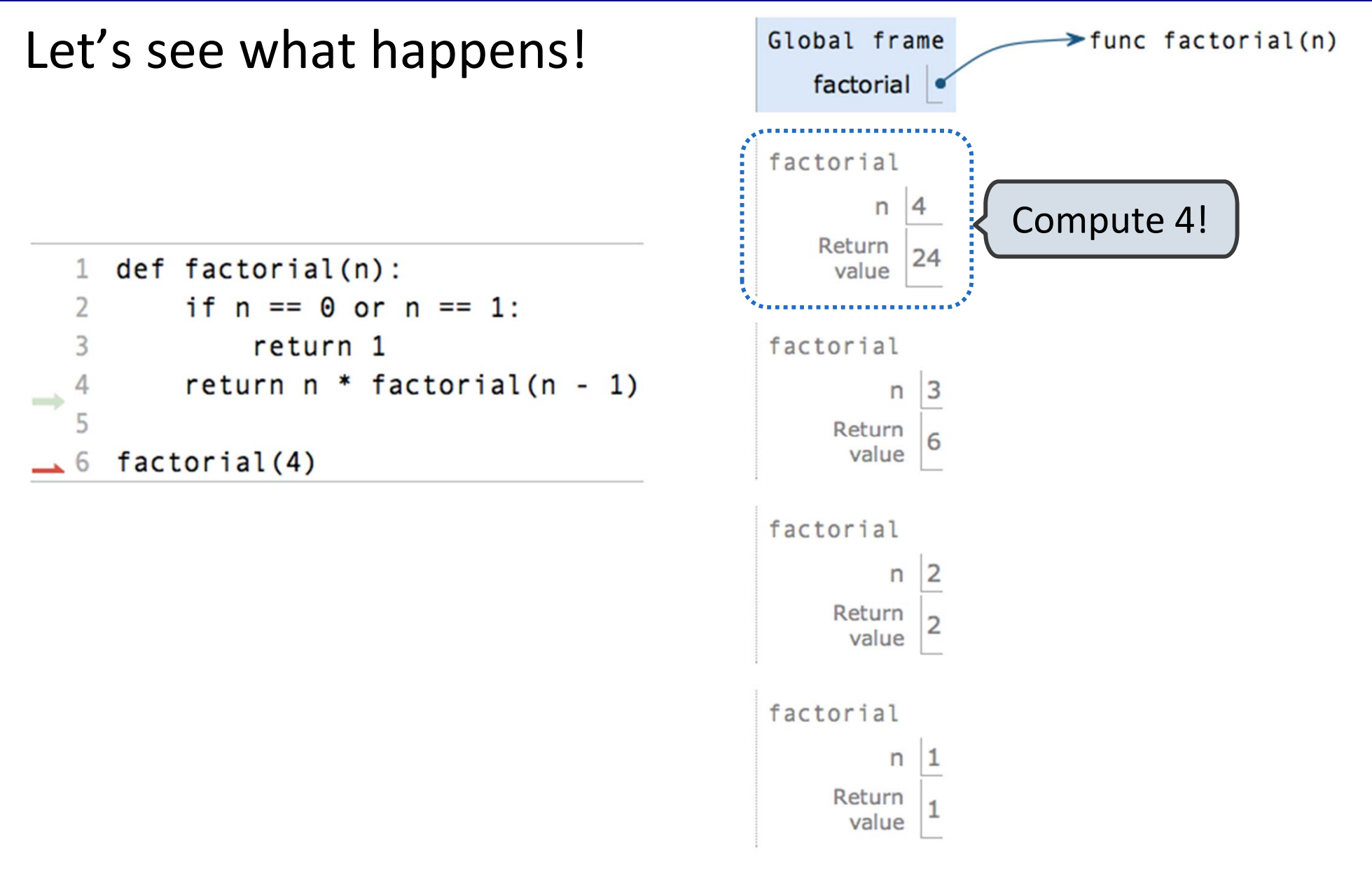

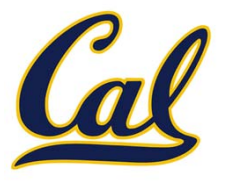

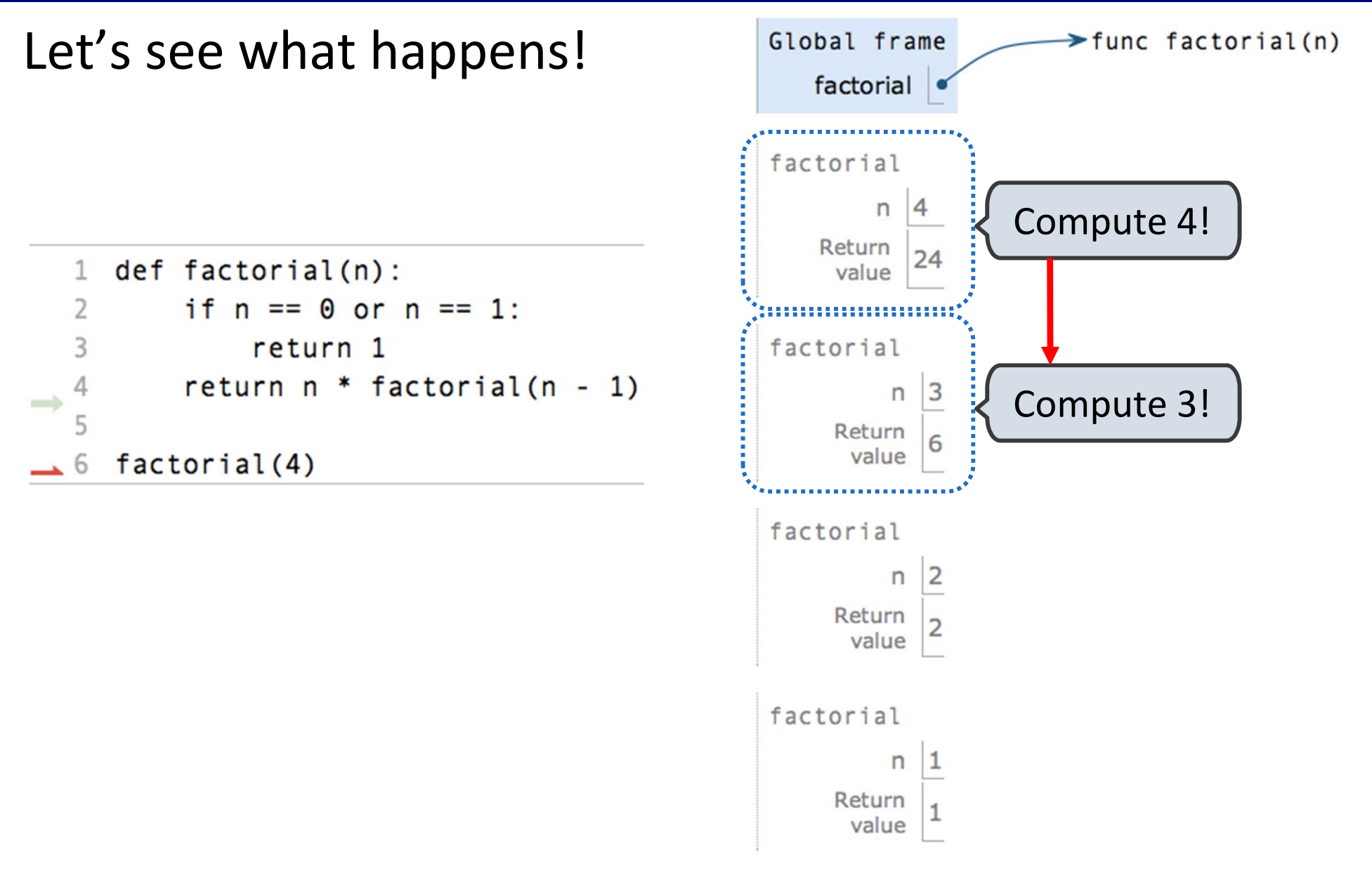

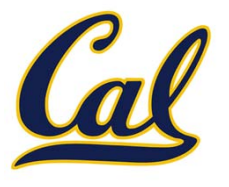

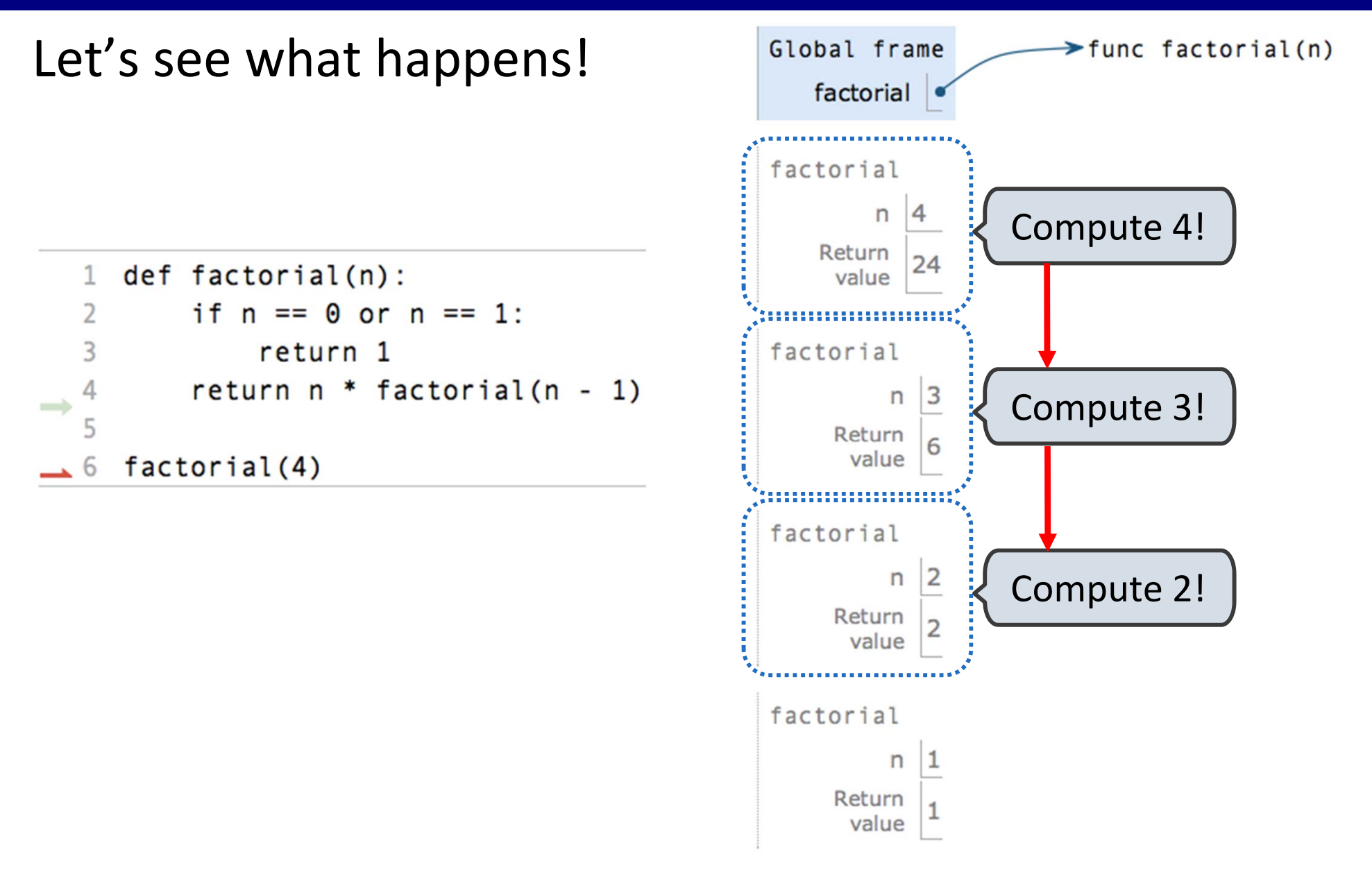

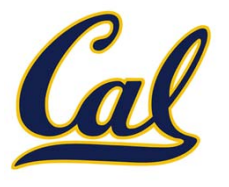

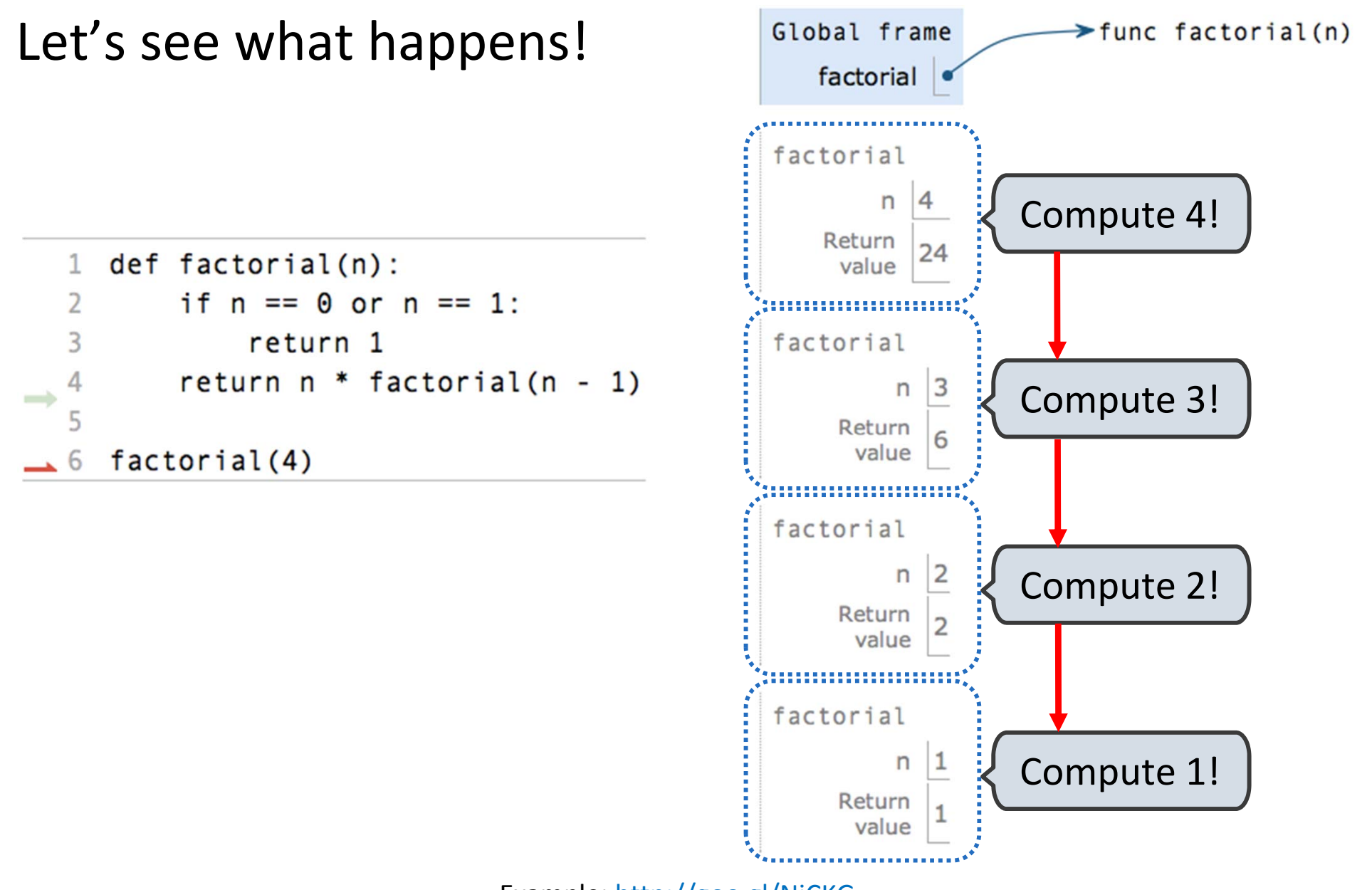

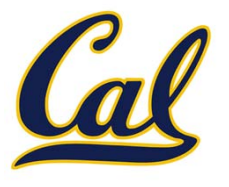

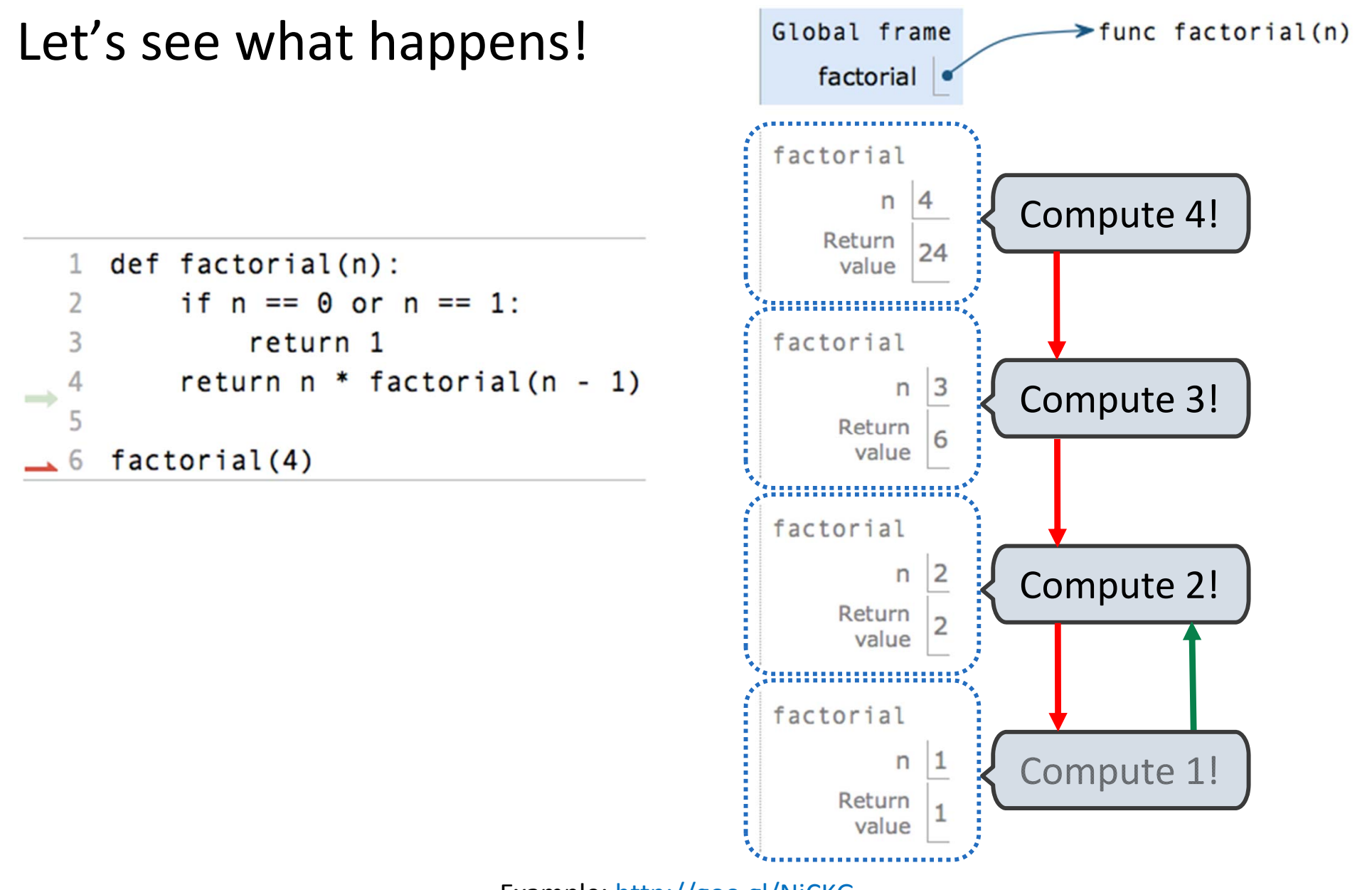

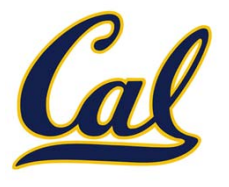

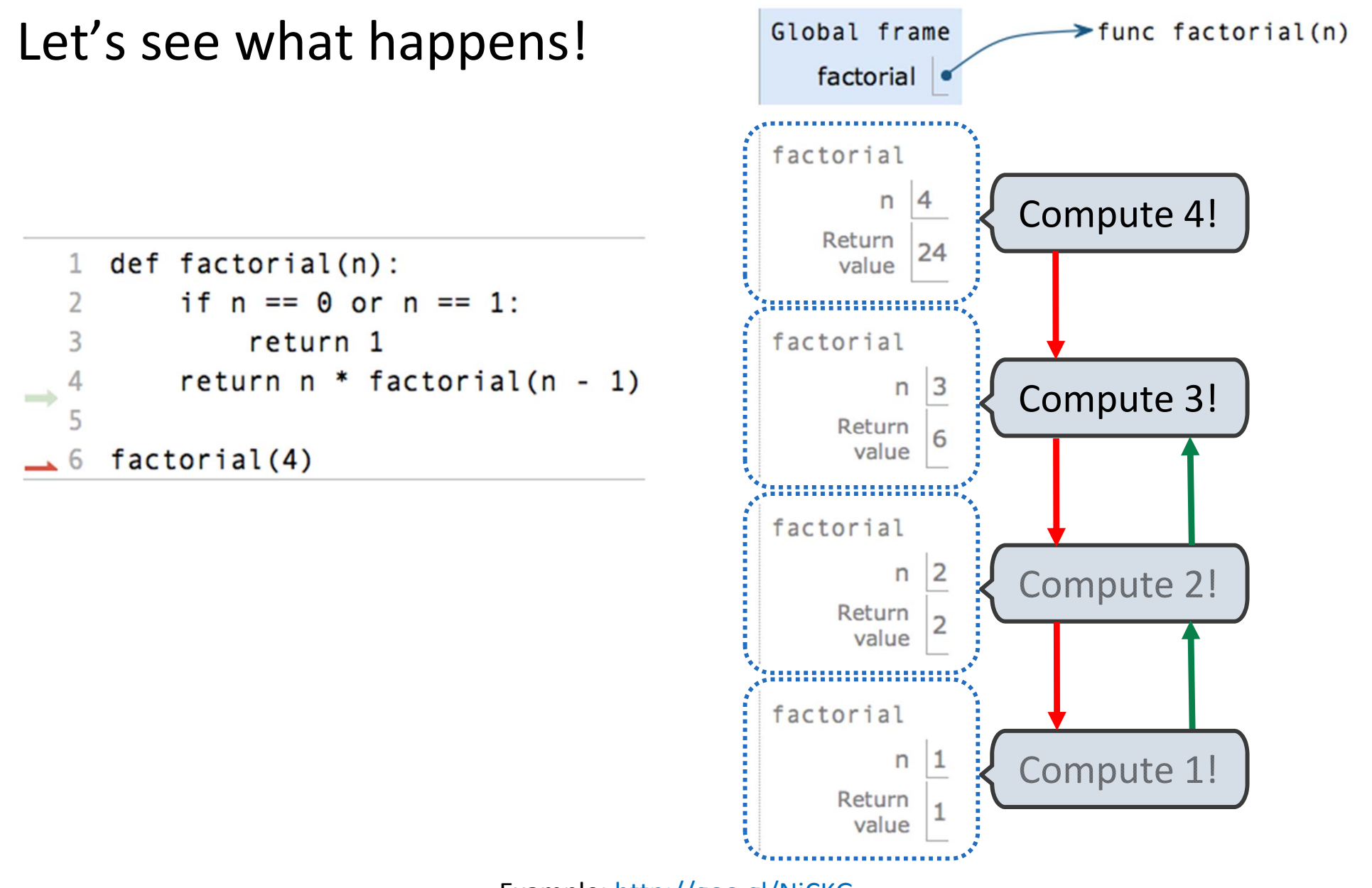

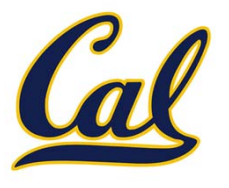

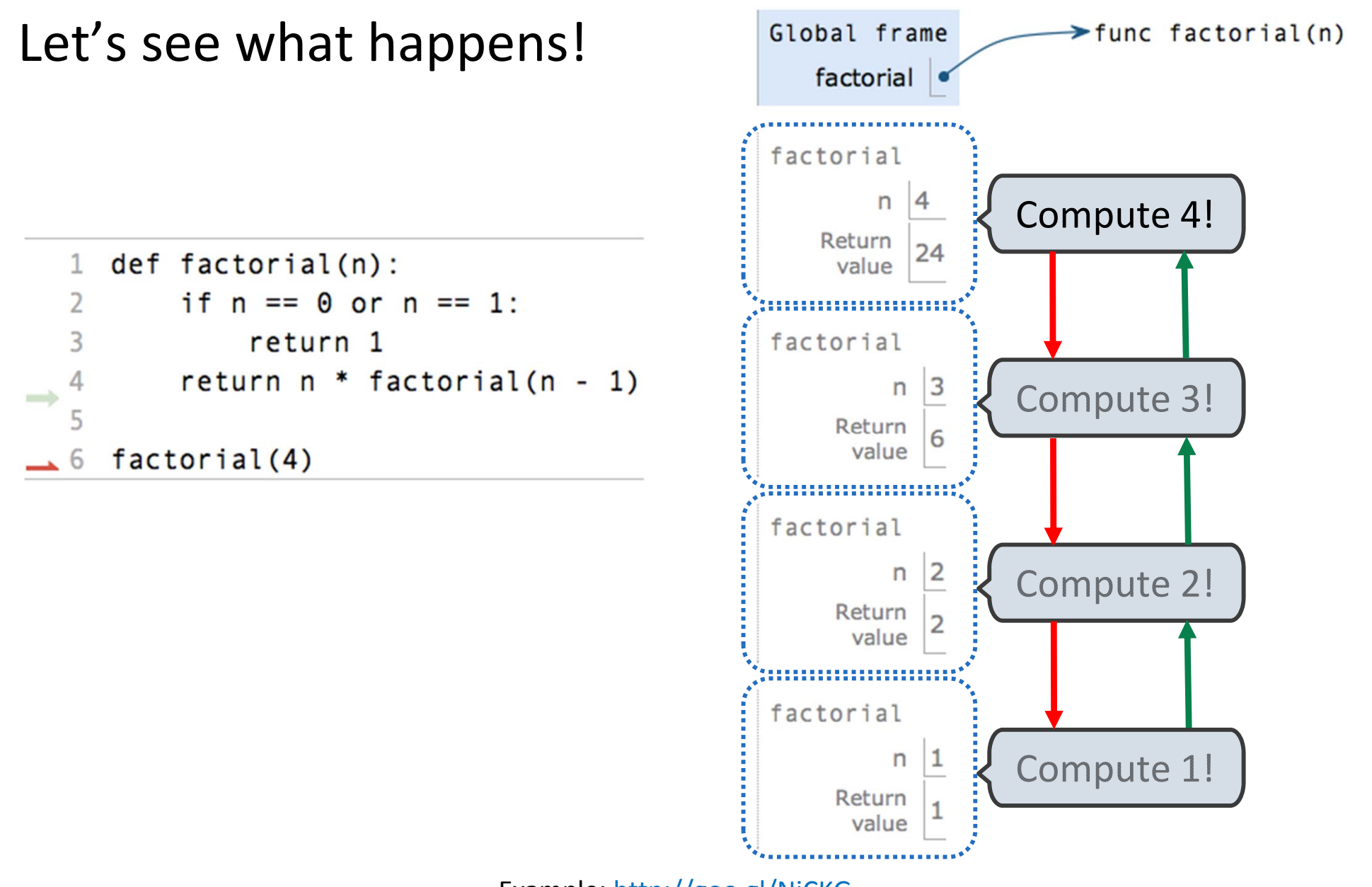

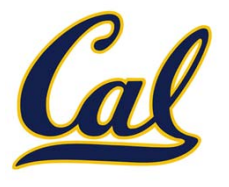

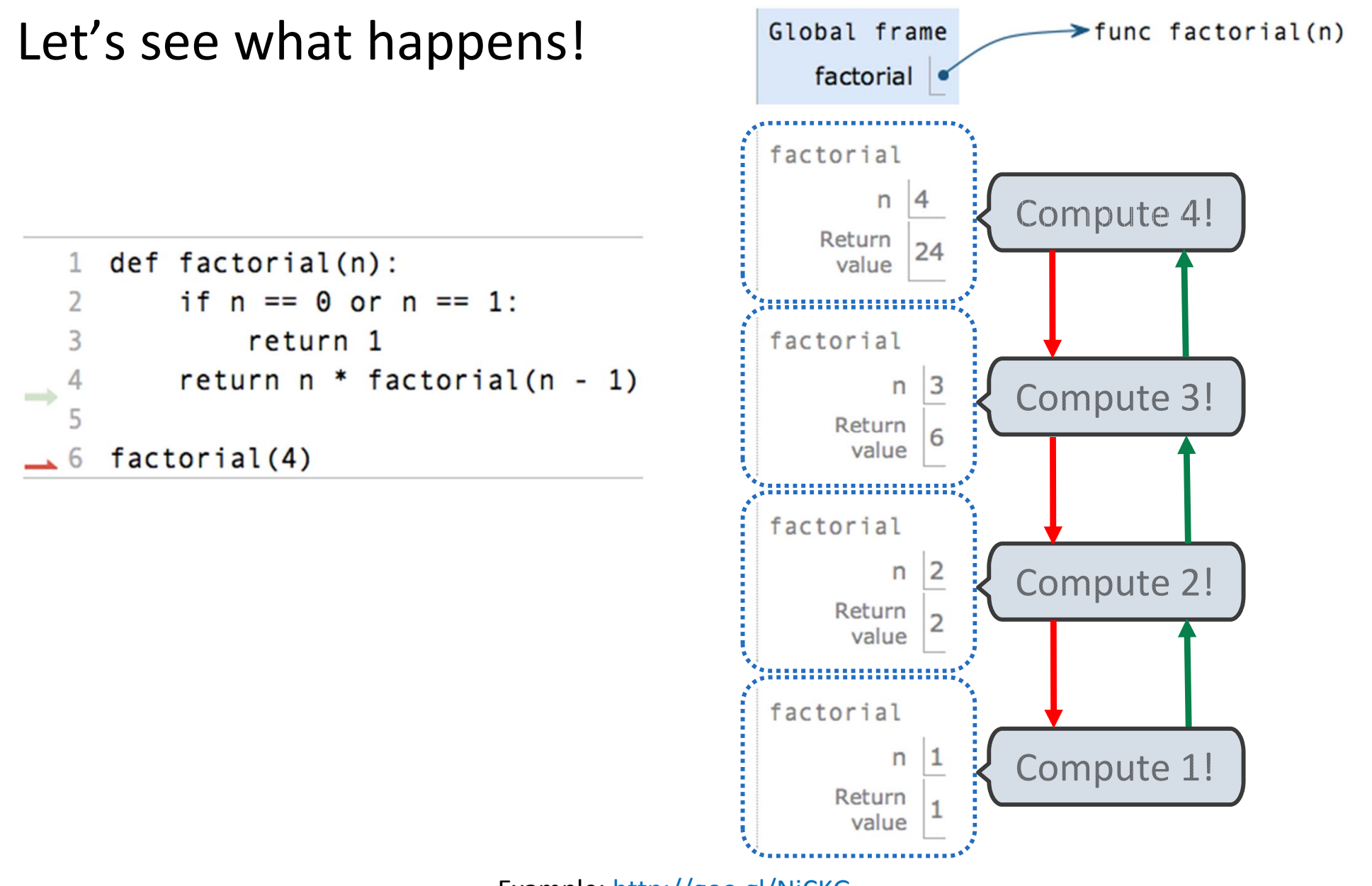

#### Recursive Functions

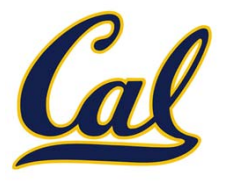

```
def factorial(n):
    if n == 0 or n == 1:
        return 1
    return n* factorial(n - 1)
```
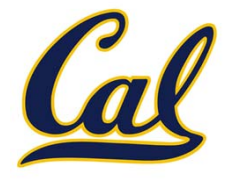

A function is *recursive* if the body calls the function itself, either directly or indirectly

```
def factorial(n):
    if n == 0 or n == 1:
        return 1
    return n* factorial(n - 1)
```
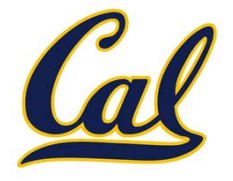

A function is *recursive* if the body calls the function itself, either directly or indirectly

Recursive functions have two important components:

```
def factorial(n):
    if n == 0 or n == 1:
        return 1
    return n* factorial(n - 1)
```
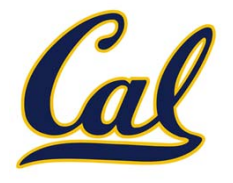

A function is *recursive* if the body calls the function itself, either directly or indirectly

Recursive functions have two important components:

*1. Base case(s)*, where the function directly computes an answer without calling itself

```
def factorial(n):
    if n == 0 or n == 1:
        return 1
    return n* factorial(n - 1)
```
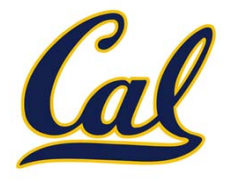

A function is *recursive* if the body calls the function itself, either directly or indirectly

Recursive functions have two important components:

*1. Base case(s)*, where the function directly computes an answer without calling itself

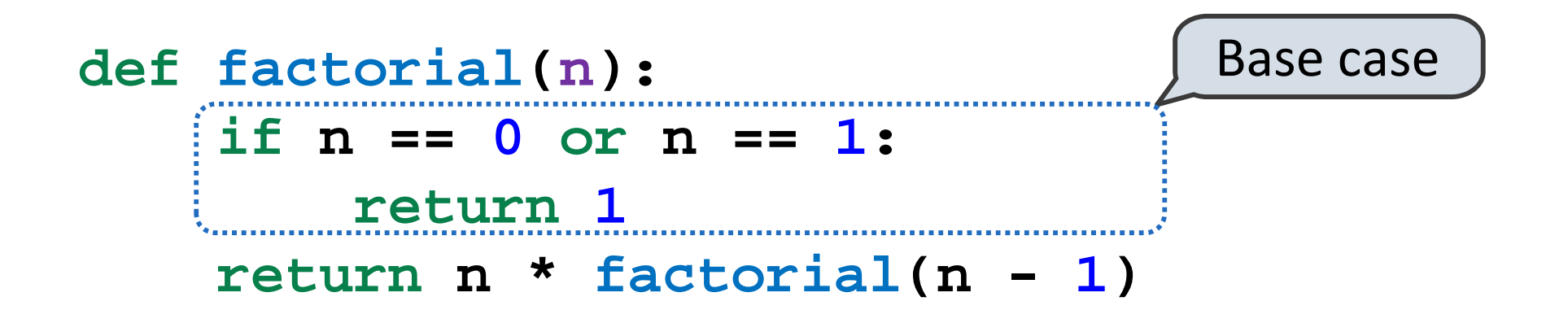

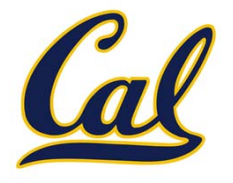

A function is *recursive* if the body calls the function itself, either directly or indirectly

Recursive functions have two important components:

- *1. Base case(s)*, where the function directly computes an answer without calling itself
- *2. Recursive case(s)*, where the function calls itself as part of the computation

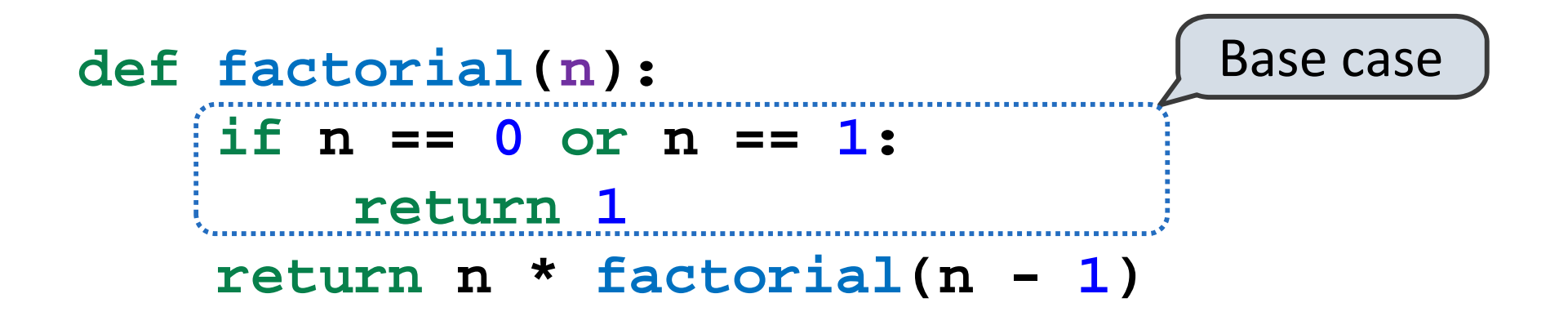

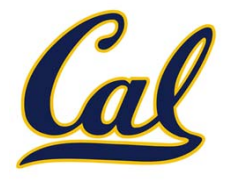

A function is *recursive* if the body calls the function itself, either directly or indirectly

Recursive functions have two important components:

- *1. Base case(s)*, where the function directly computes an answer without calling itself
- *2. Recursive case(s)*, where the function calls itself as part of the computation

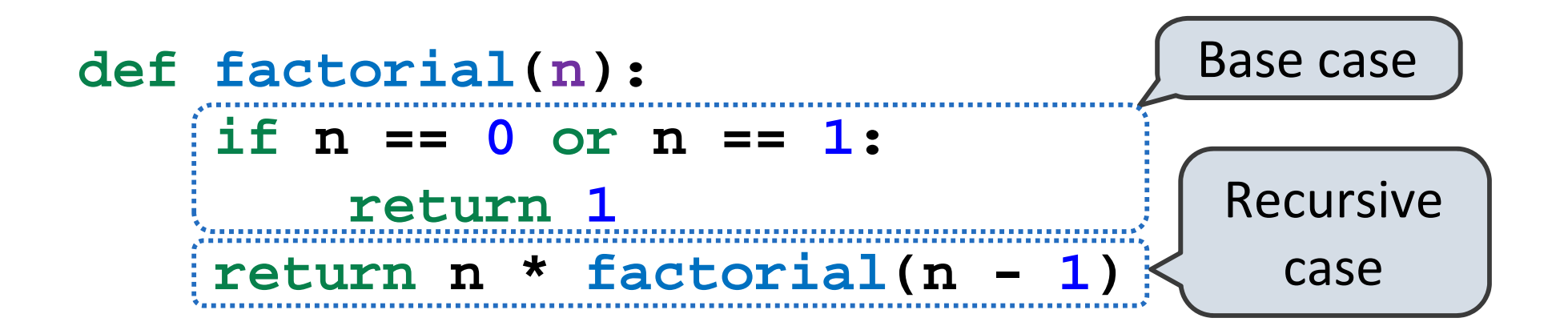

# Practical Guidance: Choosing Names

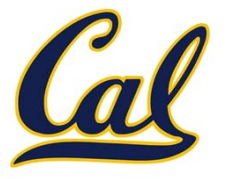

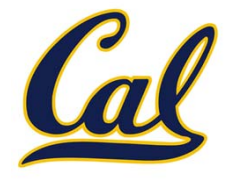

Names typically don't matter for correctness, but they matter tremendously for legibility

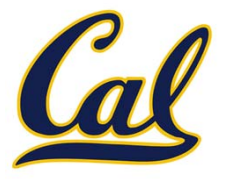

Names typically don't matter for correctness, but they matter tremendously for legibility

**boolean d play\_helper**

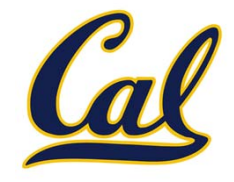

Names typically don't matter for correctness,

but they matter tremendously for legibility

**boolean turn\_is\_over d dice play\_helper take\_turn**

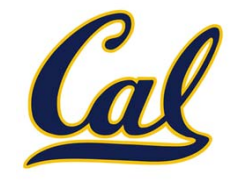

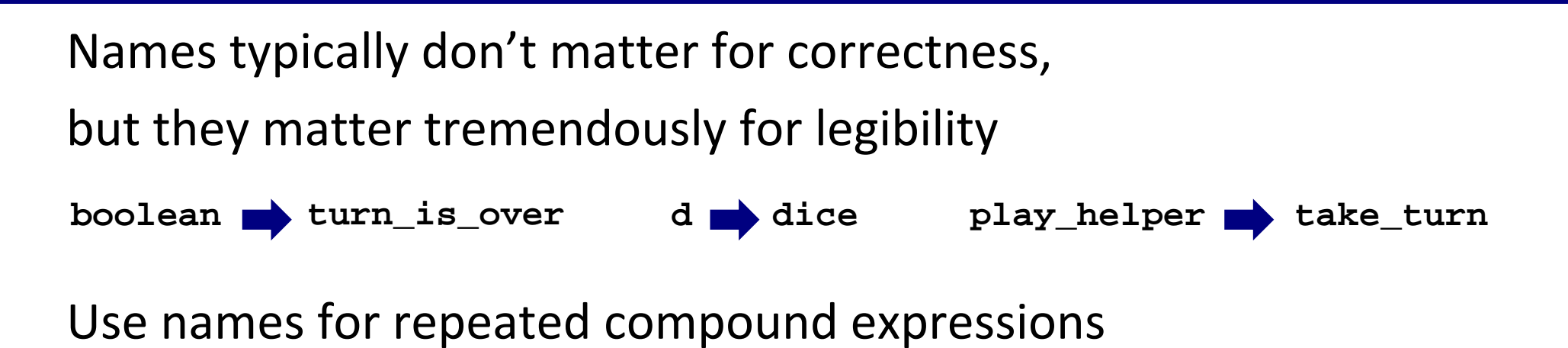

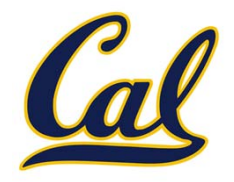

```
Names typically don't matter for correctness,
but they matter tremendously for legibility
Use names for repeated compound expressions
boolean turn_is_over d dice play_helper take_turn
if sqrt(square(a) + square(b)) > 1:
   x = x + sqrt(square(a) + square(b))
```
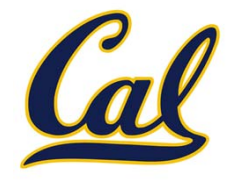

```
Names typically don't matter for correctness,
but they matter tremendously for legibility
Use names for repeated compound expressions
boolean turn_is_over d dice play_helper take_turn
if sqrt(square(a) + square(b)) > 1:
   x = x + sqrt(square(a) + square(b))h = sqrt(square(a) + square(b))
                           if h > 1:
                               x = x + h
```
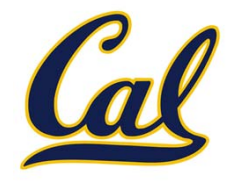

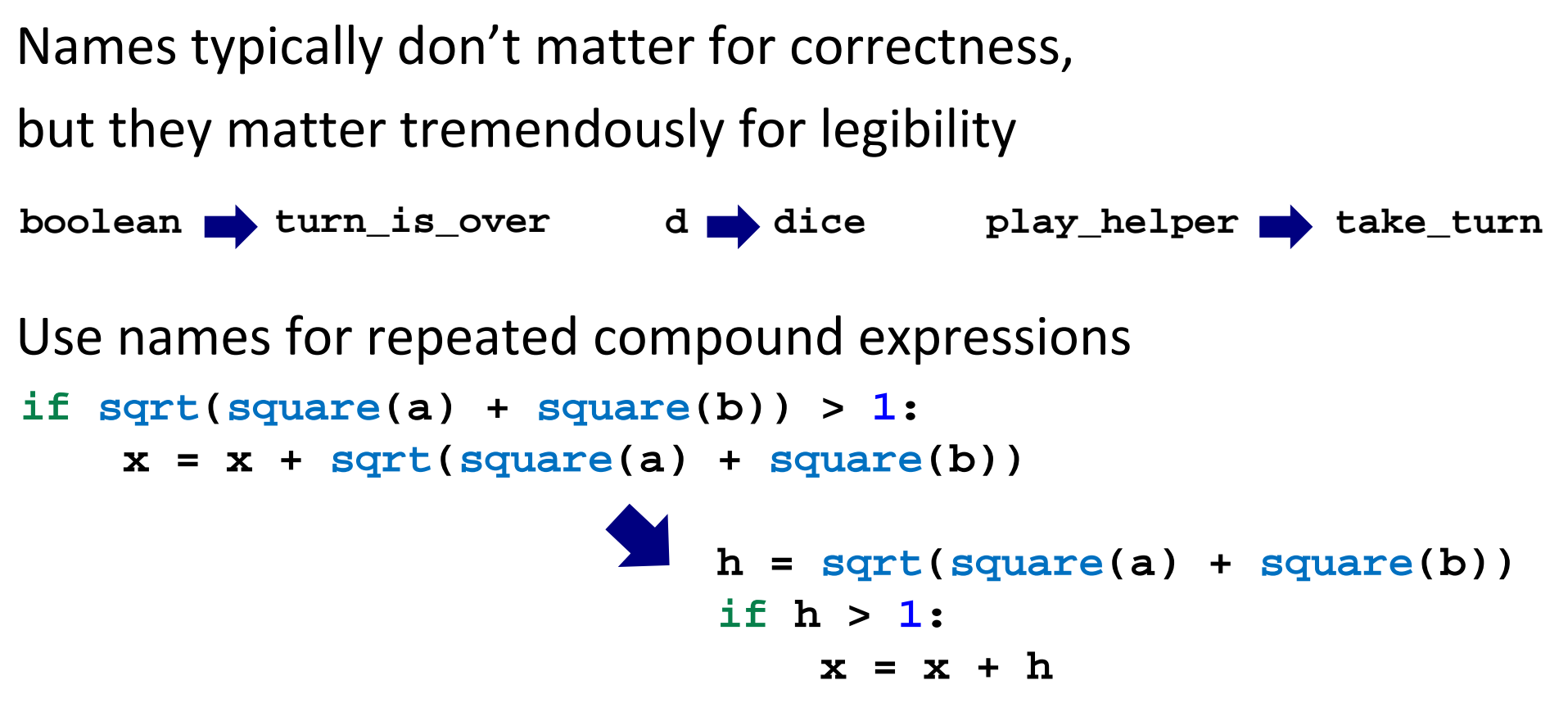

Use names for meaningful parts of compound expressions

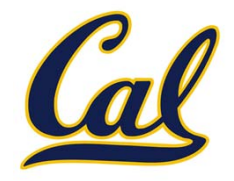

```
Names typically don't matter for correctness,
but they matter tremendously for legibility
Use names for repeated compound expressions
Use names for meaningful parts of compound expressions
boolean turn_is_over d dice play_helper take_turn
if sqrt(square(a) + square(b)) > 1:
   x = x + sqrt(square(a) + square(b))h = sqrt(square(a) + square(b))
                           if h > 1:
                               x = x + h
```

```
x = (-b + sqrt(square(b) - 4 * a * c)) / (2 * a)
```
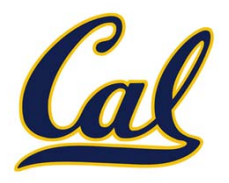

```
Names typically don't matter for correctness,
but they matter tremendously for legibility
Use names for repeated compound expressions
Use names for meaningful parts of compound expressions
boolean turn_is_over d dice play_helper take_turn
if sqrt(square(a) + square(b)) > 1:
   x = x + sqrt(square(a) + square(b))h = sqrt(square(a) + square(b))
                            if h > 1:
                               x = x + hx = (-b + sqrt(square(b) - 4 * a * c)) / (2 * a)disc_{\text{term}} = sqrt(square(b) - 4 * a * c)x = (-b + disc_{term}) / (2 * a)
```
## Practical Guidance: DRY

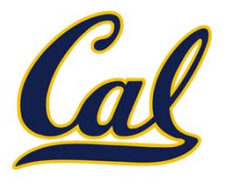

## Practical Guidance: DRY

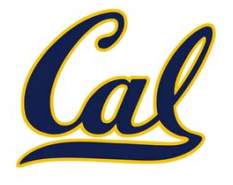

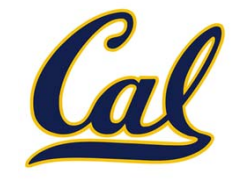

```
def find_quadratic_root(a, b, c, plus=True):
   """Applies the quadratic formula to the polynomial
   ax^2 + bx + c.
    if plus:
        return (-b + sqrt(square(b) - 4 * a * c)) / (2 * a)
   else:return (-b - sqrt(square(b) - 4 * a * c)) / (2 * a)
```
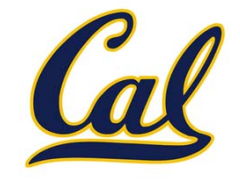

```
def find_quadratic_root(a, b, c, plus=True):
   """Applies the quadratic formula to the polynomial
   ax^2 + bx + c.
    if plus:
        return (-b + sqrt(square(b) - 4 * a * c)) / (2 * a)
   else:return (-b - sqrt(square(b) - 4 * a * c)) / (2 * a)
```
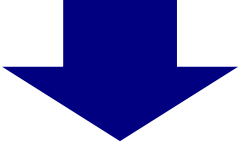

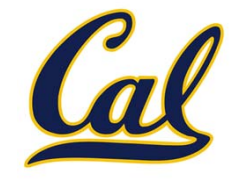

```
def find_quadratic_root(a, b, c, plus=True):
    """Applies the quadratic formula to the polynomial
   ax^2 + bx + c.
    if plus:
        return (-b + sqrt(square(b) - 4 * a * c)) / (2 * a)
   else:return (-b - sqrt(square(b) - 4 * a * c)) / (2 * a)
def find_quadratic_root(a, b, c, plus=True):
    """Applies the quadratic formula to the polynomial
   ax^2 + bx + c.
   disc_{\text{term}} = sqrt(square(b) - 4 * a * c)if not plus:
       disc_term *= -1
    return (-b + disc_term) / (2 * a)
```
## Test‐Driven Development

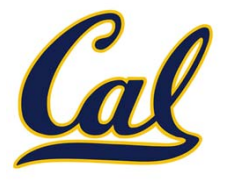

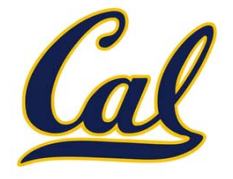

- 
- -
	- - - - -

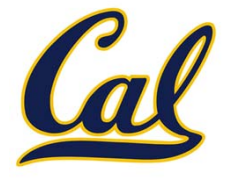

A test will clarify the (one) job of the function

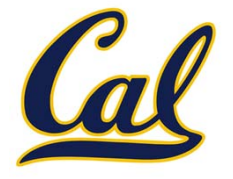

A test will clarify the (one) job of the function Your tests can help identify tricky edge cases

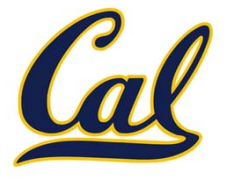

A test will clarify the (one) job of the function Your tests can help identify tricky edge cases

Develop incrementally and test each piece before moving on

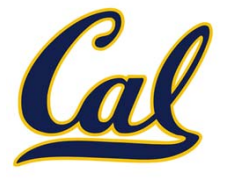

A test will clarify the (one) job of the function Your tests can help identify tricky edge cases

Develop incrementally and test each piece before moving on

You can't depend upon code that hasn't been tested

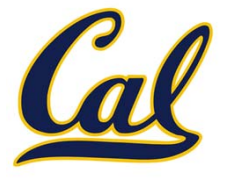

A test will clarify the (one) job of the function Your tests can help identify tricky edge cases

Develop incrementally and test each piece before moving on

You can't depend upon code that hasn't been tested Run your old tests again after you make new changes